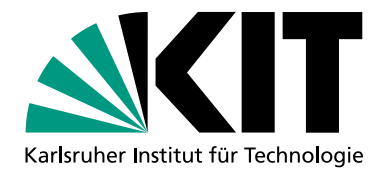

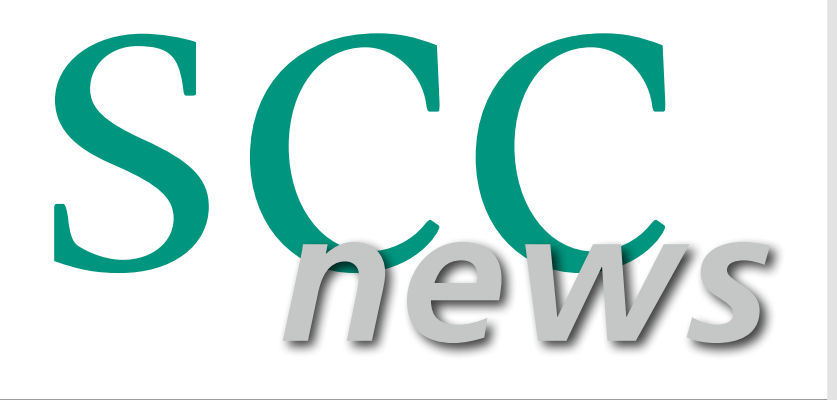

Steinbuch Centre for Computing Australian Computing Australian Computing Australian Computing Australian Compu

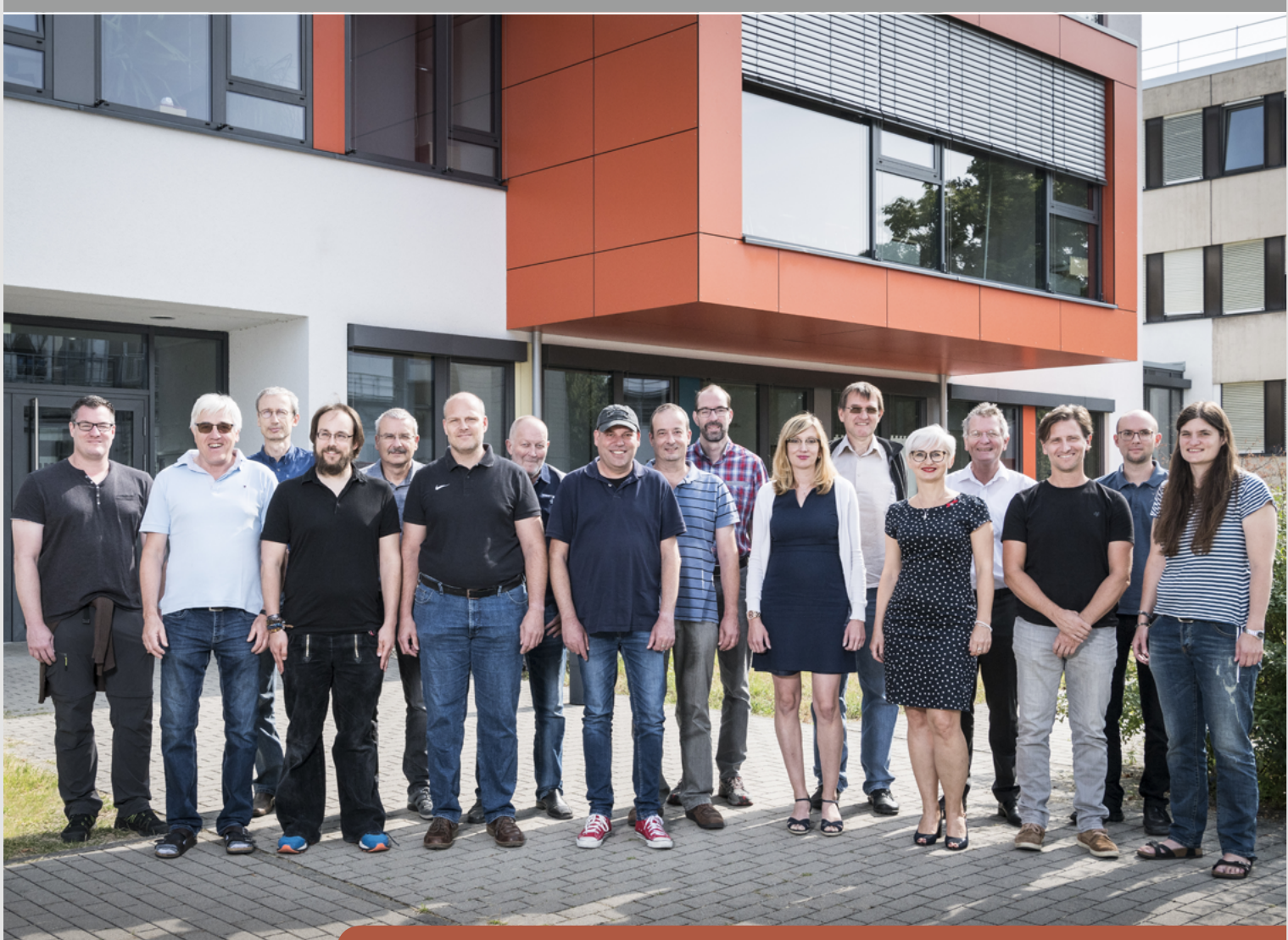

[Neuer KIT-Backbone – 100G im Kern-Netz des KIT](#page-11-0) *[New KIT backbone – 100G in KIT core network](#page-11-0)*

> [HeAT – Helmholtz Analytics Toolkit](#page-17-0) *[HeAT – Helmholtz Analytics Toolkit](#page-17-0)*

> [Unsere Jugend forscht erfolgreich!](#page-22-0) *[Our youth researches successfully](#page-22-0)!*

# **Editorial**

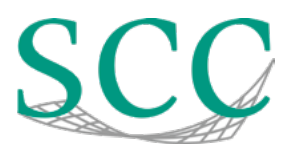

### *Liebe Leserinnen und Leser,*

was fällt Ihnen zum Thema "HeAT" ein? Möglicherweise die unangenehme Hitze, die wochenlang nicht nur Karlsruhe fest im Griff hatte? Mit dem HeAT genannten Toolkit entsteht eine neuartige, leicht zu nutzende Softwarebibliothek, um skalierende Verfahren zur Analyse von großen Datenmengen auf HPC-Systemen zu ermöglichen - also ein ganz "heißes Eisen" (S. 18). In Zukunft wird HeAT auch im Hintergrund GPUs nutzen, um n-dimensionale Datenfelder effizienter zu berechnen.

Auch bei der Hochrüstung des Kern-Netzes des KIT auf 100G (S. 12) sind wir mitten in der heißen Phase. Die Nord-Süd-Verbindung und die ersten SCC-Dienste wurden bereits auf die neue Infrastruktur migriert. Nun ist der Umzug der Institute in vollem Gange.

Ein weiteres Ziel der Abteilung Netze und Telekommunikation (siehe Titelfoto) ist die flächendeckende Einführung von IPv6 am KIT bis 2021 (S. 10).

Dass sich Schülerinnen und Schüler ebenfalls für professionelle Simulationsforschung und die dafür benötigte mathematische Modellierung erwärmen, ist ein großer Verdienst unserer Arbeitsgruppe rund um die Projekte Simulierte Welten und CAMMP. Es freut uns ganz besonders, dass Schülerteams, die sich in diesen Projekten engagierten, nun auch Preisträger bei den diesjährigen Jugend forscht Wettbewerben sind (S. 23). Herzlichen Glückwunsch!

Viel Freude beim Lesen. *Martin Frank, Bernhard Neumair, Martin Nußbaumer, Achim Streit*

#### *Dear reader,*

what are your thoughts about "HeAT"? Possibly the stifling hot weather that gripped not only Karlsruhe the last weeks? The toolkit, called HeAT, is a novel, easy-to-use software library to enable scaling techniques for analyzing large amounts of data on HPC systems. A really "hot iron" (p. 18). In the future, HeAT will use GPUs in the background to calculate n-dimensional data fields more efficiently.

The upgrade to 100G of the core network of the KIT (p. 12) entered a hot phase as well. The north-south connection and the first SCC services have already been migrated. The connection of the KIT institutes to this fast infrastructure follows next. Another goal of the Networks and Telecommunications department (see title photo) is the campus wide rollout of IPv6 by 2021 (p. 10).

The fact that students are also warming up for simulation research and the accompanying mathematical modeling is a great merit of our group that runs the projects Simulated Worlds and CAMMP. We are particularly pleased that young people engaged in these projects are now winners in this year's Jugend forscht competition (p. 23). Congratulations!

Enjoy reading. *Martin Frank, Bernhard Neumair, Martin Nußbaumer, Achim Streit*

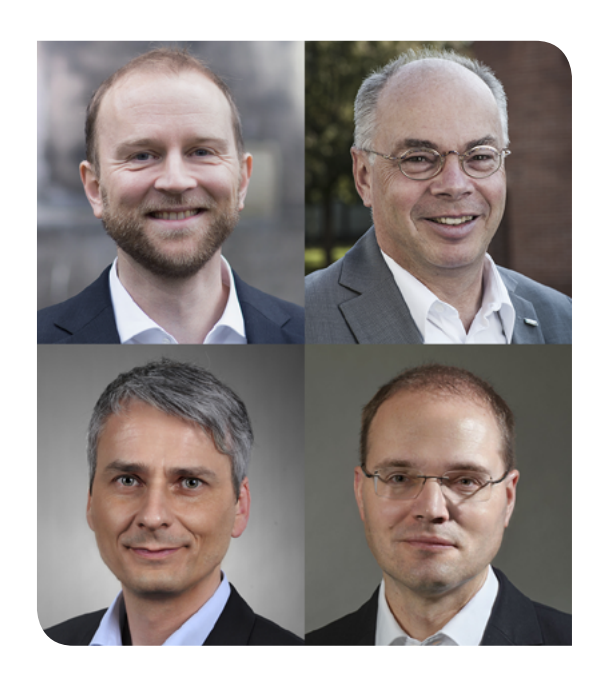

# **Inhaltsverzeichnis**

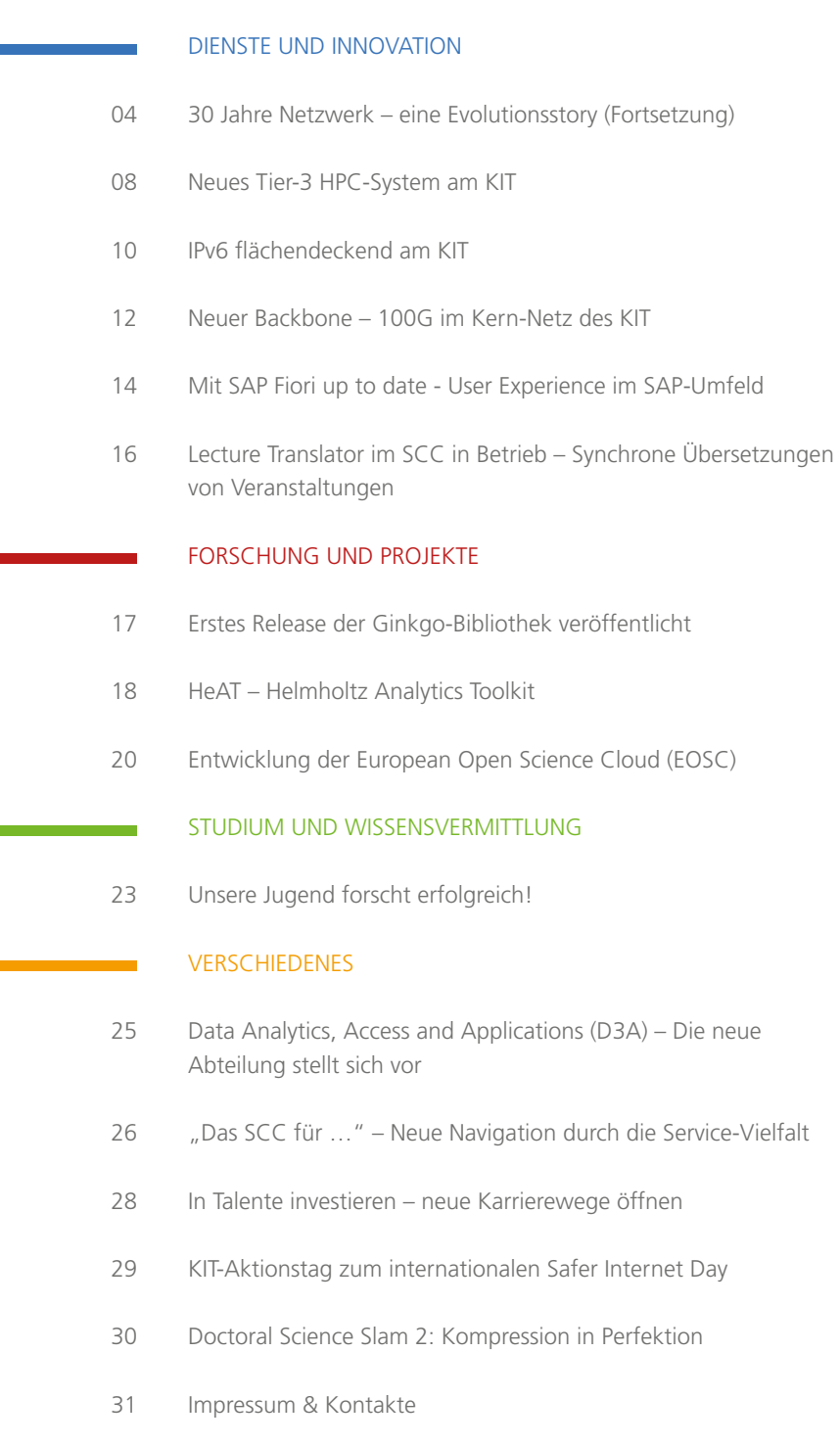

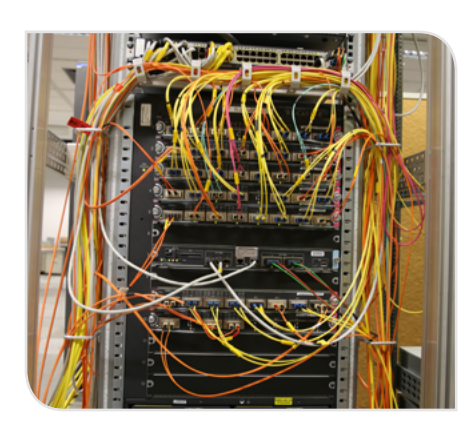

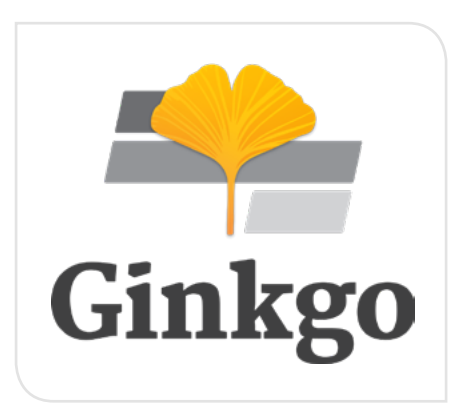

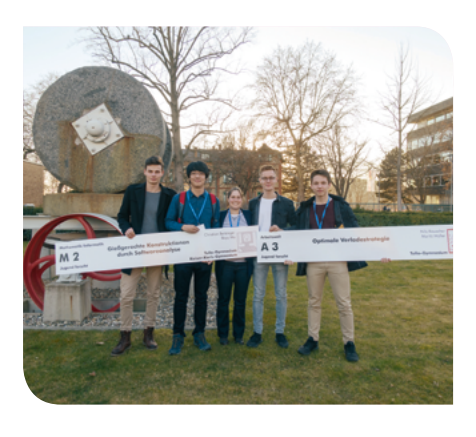

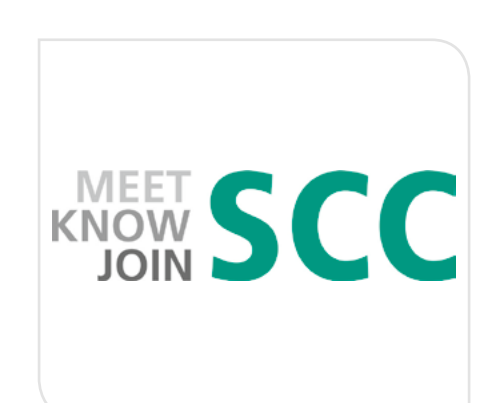

# <span id="page-3-0"></span>**30 Jahre Netzwerk – eine Evolutionsstory (Fortsetzung)**

Der Zusammenschluss von Forschungszentrum und Universität Karlsruhe hat große Herausforderungen an das neue gemeinsame Netz - das KITnet - gestellt. Es wird zur Grundlage für das neu entstandene, leistungsfähige und zuverlässige wissenschaftliche Rechen- und Datenzentrum des KIT. Während die letzte Ausgabe der SCC-News die Entwicklung und den Einsatz diverser Netztechnologien an den Vorgängereinrichtungen des KIT beschreibt, erfahren Sie hier mehr über den Zusammenschluss von KLICK und FZKLAN zum KITnet, den Aufbau der campusübergreifenden Funknetzinfrastruktur, die Sprach- und Datenintegration, den Ausbau von Projektnetzen, Ergebnisse aus Forschungs- und Innovationsprojekten sowie zu Management-Tools und Serverdiensten für das KITnet.

*Reinhard Strebler*

#### **Auf dem Weg zum KITnet**

Bereits vor der offiziellen Gründung des KIT im Jahr 2009 erfolgten intensive Abstimmungsgespräche zwischen den Netzabteilungen im Forschungszentrum und der Universität. Die im Netz eingesetzte Technik und die bereitgestellten Bandbreiten war sehr ähnlich, wenn auch teilweise mit Produkten anderer Hersteller. Die folgenden Vereinbarungen zur Zusammenführung der Prozesse und Techniken waren begleitet von Überlegungen zur gemeinsamen weiteren Entwicklung. So wurde im Jahr 2009 ein zweites Glasfaserpaar zur redundanten Kopplung von Campus Nord und Campus Süd angemietet. Diese beiden Verbindungen mussten sehr universell für eine Vielzahl von Verbindungsprotokollen und -bandbreiten nutzbar sein. Aus diesem Grund erfolgte die Auswahl eines geeigneten Herstellers und Produkts für zwei DWDM-Systeme (Dense Wave Division Multiplexing, s. SCC-News 1/2013)

Die im Backbone eingesetzten Produkte wurden ersetzt durch Cisco VSS Catalyst 6500 (Abb. 1). Damit war zum einen eine Vereinheitlichung erreicht, zum anderen auch eine Virtualisierung des Backbone-Routings. Die Hoffnung auf ausfallfreie Software-Upgrades erfüllte sich leider nicht. Die im Backbone eingesetzten Routing-Protokolle (OSPF, BGP) wurden konsolidiert und damit eine gemeinsame Linie geschaffen. Mit der Vereinheitlichung einher ging auch die Etablierung

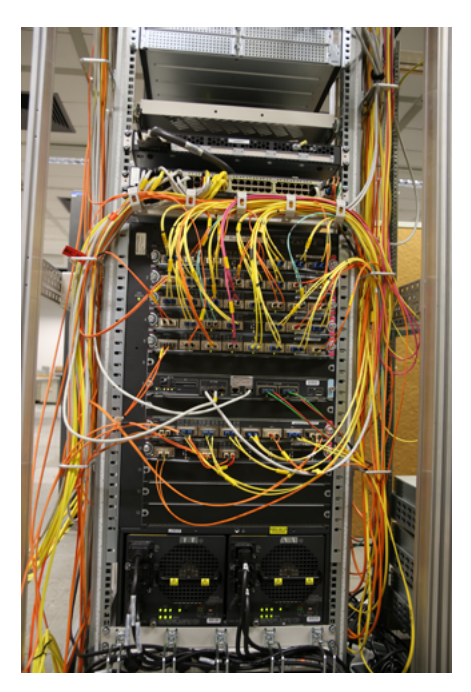

*Abb. 1: Netzwerktechnik in Gebäude 20.21 am SCC Campus Süd*

einer gemeinsamen zentralen Firewall mit einem Durchsatz von 2\*10 Gbit/s.

Seit 2015 befasst sich NET mit der Hochrüstung des Netzes auf die nächste Geschwindigkeitsstufe. Im Herbst 2015 wurden die ersten Teile der neuen Border-Router beschafft und 2016 vollständig in Betrieb genommen. Somit verfügte das KIT über zwei 100 Gbit/s Verbindungen zum DFN (Deutsches Forschungsnetz e.V.) und zwei 10 Gbit/s Verbindungen zu BelWü (Landeshochschulnetz Baden-Württemberg). Mit der Verfügbarkeit von 100 Gbit/s Anschlüssen im BelWü erfolgte umgehend auch hier die Hochrüstung

(Abb. 2). Für die Hochrüstung des KITnet-Backbone auf 100 Gbit/s Ethernet ist die Planungsphase abgeschlossen (s. SCC-News 1/2017). Im Oktober 2018 wurden die ersten Komponenten beschafft. Die Migration der ersten Teilnetze wurde Ende 2018 begonnen. Im direkten Zusammenhang mit der Migration der Server- und Nutzernetze wird auch IPv6 flächendeckend im KIT ausgerollt.

#### **Das WLAN**

Ende der 1990er Jahre gab es ein gemeinsames Projekt des Instituts für Telematik und des Rechenzentrums der Universität mit dem Ziel, die Machbarkeit für ein zentral administriertes, flächendeckendes WLAN zu evaluieren. Im Rahmen dieses Projekts wurden anfangs noch Produkte entsprechend IEEE 802.11 eingesetzt. Die maximal erreichbare Bandbreite im WLAN war damit auf 1-2 Mbit/s limitiert. Als die Folgestandards IEEE 802.11a und IEEE 802.11b zum Jahrtausendwechsel verfügbar waren, begann der Ausbau des WLAN am KIT Campus Süd. Am Campus Nord gab es die Vorgabe des WTR (Wissenschaftlich-Technischer Rat), spätestens 2003 mit der Einführung eines WLAN zu beginnen. An beiden Campus wurde dann das Netz sukzessive mit Accesspoints<sup>1</sup> ausgebaut. Die Stromversorgung der in den Räumen installierten Accesspoints stellte eine besondere Anforderung dar – zu jedem

1 Cisco und Elsa (später Lancom)

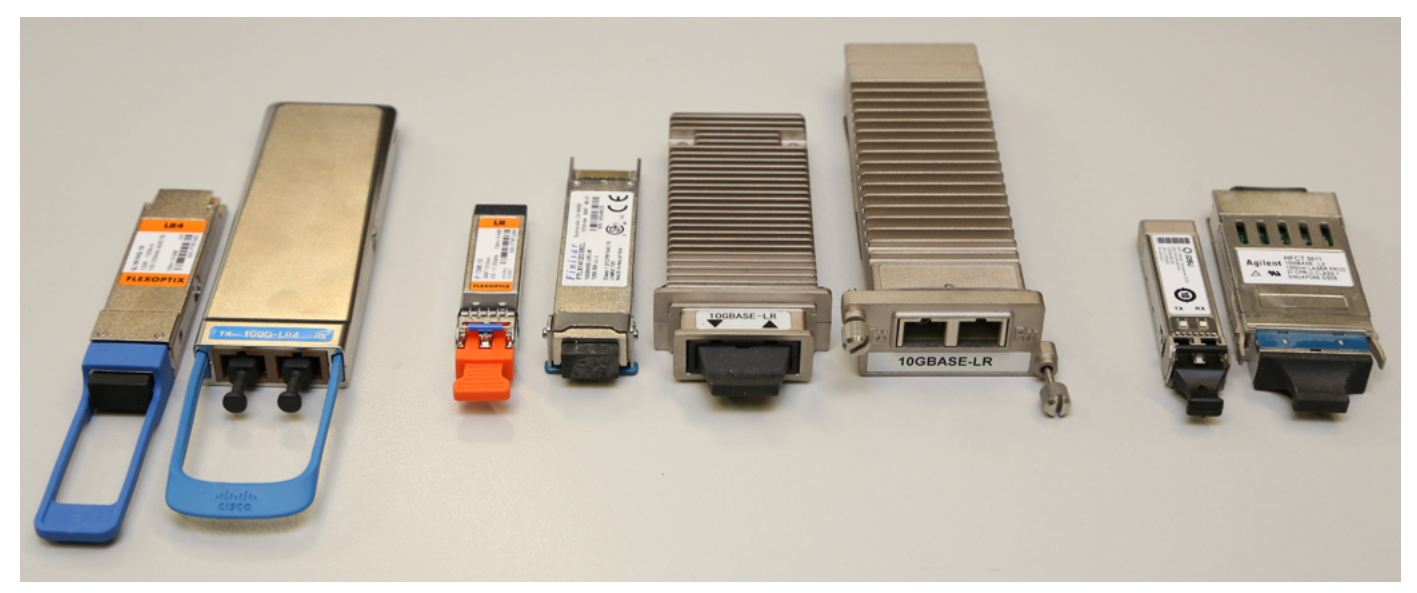

*Abb. 2: Evolution der Transceiver 1G, 10G, 100G*

Montagepunkt musste ein Datenkabel und ein Stromkabel verlegt werden. Mit der Standardisierung von PoE (Power over Ethernet, IEEE 802.3af) im Jahr 2003 konnte über die Datenleitung eine Fernversorgung der Accesspoints erreicht werden – die Montage von Steckdosen und der Einsatz von Stecker-Netzteilen war dadurch hinfällig. Allerdings waren Netzkomponenten für die Datenverteiler zur Fernspeisung der Accesspoints noch sehr teuer und oft inkompatibel mit den vorhandenen Accesspoints.

Anfangs war an der Universität bzw. am Forschungszentrum nur unverschlüsseltes WLAN verfügbar, weshalb zusätzlich auf die Nutzung eines sicheren VPN-Tunnels zurückgegriffen wurde. Ab 2006 konnte über den IEEE-Standard 802.1X verschlüsseltes WLAN angeboten werden. Hierbei authentifiziert sich jeder Nutzer mit seinem persönlichen Account (WPA-Enterprise). In einem Heimnetzwerk verwenden hingegen alle Clients einen gemeinsamen Schlüssel (WPA-PSK). Ab 2010 setzte das KIT auf controllerbasierte Lösungen im WLAN. Hierdurch wurden die Administration vereinfacht und Fehlerquellen reduziert. Der Hersteller Colubris (heute Hewlett Packard Enterprise, HPE) hatte damals die zukunftsweisendste Technologie und bestimmte somit die Neuorientierung. Neue WLAN-Standards wie 802.11g erlaubten höhere Datenraten von bis zu 54 Mbit/s. Auf Grund von Performancemängeln bei den zentralen Controllern – diese erlaubten bei zentralem Breakout nur eine maximale Datenrate von weniger als ein 1 Gbit/s – erfolgte dann 2015 eine erneut geänderte Ausrichtung auf Produkte des Herstellers Aruba (heute HPE Aruba).

Mit der Einführung der controllerbasierten Lösung 2010 wurden auch die Namen der Funknetze (SSIDs) am KIT vereinheitlicht. Ab diesem Zeitpunkt wurden an allen Standorten die gleichen WLANs abgestrahlt, und die Nutzer mussten nicht mehr für Campus Nord und Süd getrennte SSIDs auf ihren Systemen einrichten. Aktuell umfasst die WLAN-Installation über 2.000 zentral administrierte Accesspoints, die Hörsäle, Seminarräume, Bürobereiche und Freiflächen abdecken sowie dem aktuellen Standard 802.11ac entsprechen. Dank neuer Standards beträgt der theoretisch erreichbare Durchsatz 600 Mbit/s – eine Größenordnung, die beim Einstieg in die WLAN-Technologie nie vorstellbar war. Die Weiterentwicklung der IEEE-Standards für die Fernspeisung über Ethernet-Verbindungen erlaubt auch eine zentrale Versorgung der neuesten Hochleistungsaccesspoints mit elektrischer Energie (s. Abb. 3). Das WLAN des KIT versorgt neben geschlossenen Räumen auch die Freiflächen am Campus Süd. Dabei wurden auch die Randzonen rund um den Südcampus

mit ausgeleuchtet, was für Studierende, die dort wohnen, ein willkommenes Plus war – sie konnten damals auf teure und schmalbandige DSL-Anschlüsse verzichten.

Bereits recht früh wurde in einer Kooperation mit dem INKA e.V. [8] die Initiative "WLAN für die Hochschulregion Karlsruhe" gegründet. Diese Kooperation war die Basis für das Entstehen des Projekts "KA-WLAN" mit dem Ziel der Versorgung ausgewählter Areale im Bereich der Stadt Karlsruhe. Startschuss für das freie WLAN der Stadt Karlsruhe war der 6. Mai 2014 [9]. Seither werden die KA-WLAN SSIDs auch im KIT abgestrahlt. Zudem steht Eduroam an allen Punkten zur Verfügung, die auch von KA-WLAN versorgt werden.

Um den Durchsatz im WLAN zu steigern, wurde im Herbst 2017 eine Konsolidierung der SSIDs vorgenommen. Hierbei wurden die SSIDs wkit-802.1x und der aus der Testphase herausgewachsene Dienst wifi2vlan unter der SSID KIT zusammengeführt. Weiterhin wurde das Format der Anmeldung vereinheitlicht, und neuere Radiusserver ließen die Anmeldezeiten zu Lastzeiten deutlich sinken. Die aktuellen Nutzerzahlen von über 15.000 gleichzeitigen Geräten im WLAN und mittlerweile nur noch sehr wenigen Nutzerbeschwerden zeigen, dass die

Maßnahmen erfolgreich waren. Doch hier wird kein Halt gemacht, der kommende Standard 802.11ax (WiFi 6) bietet höhere Effizienz in Umgebungen mit vielen Clients und steht kurz vor der Ratifizierung.

#### **Sprach-/Datenintegration**

Im Jahr 2001 wurde ein Projekt zur Evaluierung der Möglichkeiten der Sprach-/ Datenintegration gestartet. Ziele waren neben der reinen Nutzung des Datennetzes für Telefonie auch die Integration in Mail-, Groupware- und Webanwendungen (z.B. Wählen aus Outlook, Call-Me Button). Im Rahmen des Projekts wurde eine sogenannte Soft-PBX (Asterisk) als serverbasierte Telefonanlage aufgesetzt. Als Endgeräte dienten Open-Source-Lösungen auf Desktops und Notebooks. Die erarbeitete Lösung lief mehrere Jahre erfolgreich parallel zur monolithischen Alcatel-Lucent TK-Anlage. Mit der Verfügbarkeit von VoIP (Voice over IP [4]) bei der zentralen, kommerziellen TK-Anlage des KIT wird diese Technologie bei Erweiterungen des TK-Systems zunehmend eingesetzt.

#### **Projektnetze**

Neben dem regulären Büro-Netz gab es schon früh den Bedarf, für spezielle Bereiche oder Projekte eigene Netzwerke aufzubauen. Das bekannteste ist sicherlich GridKa [1], das deutsche Tier-1-Zentrum für den Large Hadron Collider am CERN [2]. In diesem Zentrum werden Experiment-Daten gespeichert und verarbeitet, den Tier-2- und Tier-3-Zentren zur weiteren Verarbeitung zur Verfügung gestellt und die Ergebnisse anschließend wieder abgelegt.

Die Large Scale Data Facility (LSDF) stellt einen Massenspeicher für Daten bereit mit dem Schwerpunkt auf wissenschaftlichen Messdaten und Simulationsergebnissen daten-intensiver Wissenschaftsdisziplinen. Für die Anbindung der Vorgänger-LSDF am Bioquant der Universität Heidelberg

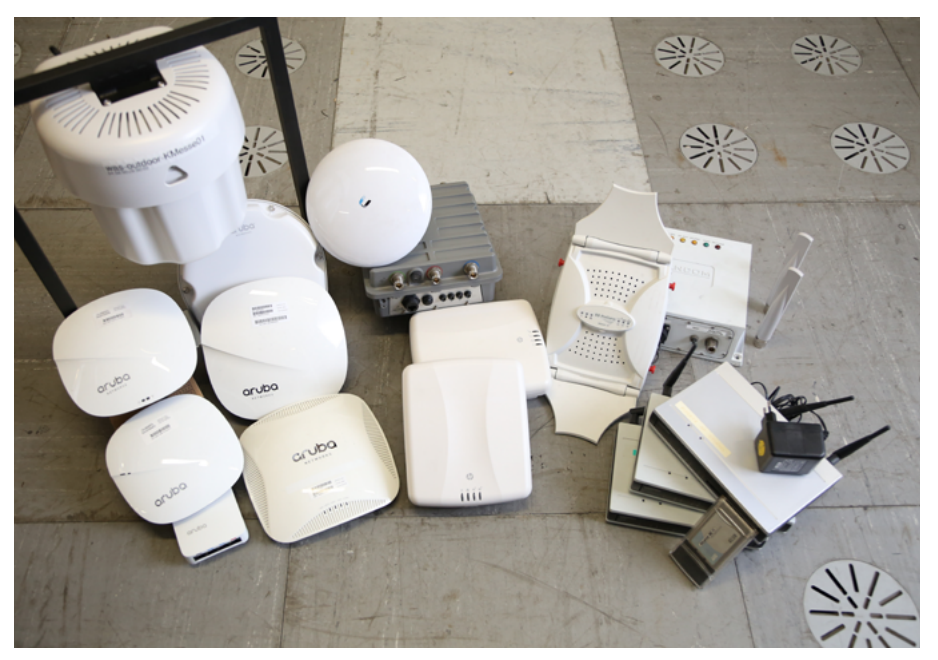

*Abb. 3: Produkte aus der KIT-WLAN-Historie bis heute*

wurde im Jahr 2012 die erste 100 Gbit/s-Verbindung am KIT aufgebaut und in Betrieb genommen. Die WAN-Strecke zwischen KIT Campus Nord und Heidelberg wurde von BelWü bereitgestellt.

Für die Ankopplung der HPC-Systeme am Campus Süd des KIT wurde im Jahr 2005 in einem Forschungsprojekt der Alcatel eine 43 Gbit/s-Strecke zum HLRS [3] geschaffen, die 4 \* 10 Gbit/s-Verbindungen über eine optische Wellenlänge zwischen HLRS und KIT realisierte.

Diese herausgegriffenen Beispiele zeigen die vielfältigen Anforderungen, die sich aus dem Betrieb eines Netzes für knapp 10.000 Beschäftigte und über 25.000 Studierende bei gleichzeitiger Nutzung als wissenschaftsunterstützende Basisinfrastruktur ergeben.

#### **Forschungs- und Innovationsprojekte**

bwNET100G+ ist ein Paradebeispiel für ein erfolgreiches Forschungsverbundprojekt [5] im Land Baden-Württemberg. Der Fokus des Projekts liegt neben der Nutzbarkeit von WAN-Verbindungen mit hoher Bandbreite auf performanten Lösungen im Sicherheitsbereich und der

Optimierung der Flow-Control-Mechanismen bei den TCP-Protokollen unter Zuhilfenahme der SDN-Technologie (Software Defined Networking).

Im Projekt autoKNF [6] wurden Verfahren zur hochflexiblen Verwaltung von Bandbreiten in Netzen evaluiert. Dabei wurde das Tool AutoBAHN genutzt, mit dem ein Bandwidth-on-Demand-Service bereitstellt wurde.

Das EU-Projekt GEN6 (Governments Enabled with IPv6 [7]) befasste sich mit der Förderung der Verbreitung von IPv6 in den EU-Regierungsnetzen. Mit assoziiert war ein Teilproject "Academic Pilot" zur Förderung der Verbreitung von IPv6 an den europäischen Universitäten. Teilnehmer am "Academic Pilot" waren das KIT und das IST (Instituto Superior Técnico, Portugal), die das Projekt gemeinsam erfolgreich abschließen konnten.

Im April 2019 startete mit bwIPv6@Academia ein neues Baden-Württemberg-Projekt, das die IPv6-Präsenz im Land verstärken soll. Beteiligt sind die neun Landesuniversitäten, zwei Hochschulen und BelWü. Die Projektleitung ist am KIT angesiedelt.

#### **Netzwerkmanagement**

Sehr früh war klar, dass das Netz nur mit geeigneten Managementwerkzeugen beherrschbar sein würde. Am Campus Süd wurde dafür das Network Management System Spectrum des Herstellers Cabletron beschafft und eingesetzt, am Campus Nord NetView von IBM. Beide Systeme boten die nötigen Features und wurden vor allem für Fault Management (Ausfallüberwachung) und Performance Management (Durchsatzmessungen) eingesetzt. Da keines der beiden Systeme eine Unterstützung von Netzwerkvirtualisierungen beim Einsatz von VLANs (Virtual LAN) bot, diese Technik aber stark zunehmend und strategisch eingesetzt wurde, wurden erste Schritte für die Entwicklung einer eigenen Lösung in die Wege geleitet. Es entstand eine Datenbank-basierte Lösung mit Web-GUIs, deren Funktionsumfang sich streng an den Anforderungen orientierte. Diese NETDB ist nach regelmäßigen Anpassungen an neue Gegebenheiten das optimale Werkzeug für die Administration des KITnet. Die NETDB enthält sämtliche Daten, die für das NetzwerkManagement erforderlich sind, dazu bildet sie sämtliche Funktionen für den Betrieb weiterer Netzdienste ab. Dies sind insbesondere der Namensdienst (DNS), der Dienst zur netzseitigen Endgerätekonfiguration (DHCP) sowie das Management der Firewall-Freischaltungen. Über angekoppelte Open-Source-Produkte erfolgt das Fault Management (Icinga), Performance Management (Cacti, LibreNMS, Prometheus) und das Accounting Management (Netflow). Die Funktion "Configuration Management" ist direkt in der Datenbank und zusätzlich über ein Repository der Device-Konfigurationen realisiert.

#### **Netznahe Server-Dienste DNS, DHCP, NTP, RADIUS**

Mit der Zusammenschaltung der im Netz eingesetzten Technik (Switches und Router) im Jahr 2009 war die Konsolidierung der Netze bei weitem nicht abgeschlossen. Der Namensdienst (DNS, Domain Name Service) sowie der DHCP- (Dynamic Host Configuration Protocol), RADIUS- (Remote Authentication Dial In User

Service – genutzt im WLAN und VPN) und NTP-Dienst (Network Time Protokoll) mussten ebenfalls zusammengeführt werden.

Der RADIUS-Dienst für die Authentifizierung der Nutzer im WLAN und VPN wurde bereits 2010 gekoppelt, so dass die Nutzer sich frühzeitig überall sowohl mit den alten FZK- und Uni-Accounts als auch mit den neuen KIT-Accounts anmelden konnten.

Der Namens- und der DHCP Dienst wurden für eine lange Übergangszeit mittels einer Kopplung der NETDB und des zugehörigen mandantenfähigen Frontends DNSVS mit dem am Forschungszentrum eingesetzten kommerziellen Tool QIP betrieben. Die Migration hin zur ausschließlichen Nutzung der eigenen Lösung konnte erst im zweiten Quartal 2018 fertig gestellt werden. Die geplante Entwicklung im Bereich DNS und DHCP ist aber noch nicht abgeschlossen. Für die Verwaltung der DHCP-Daten werden die Schnittstellen zukünftig um ein DHCP-Verwaltungssystem (DHCPVS) ergänzt werden.

- [1] [www.gridka.de](http://www.gridka.de)
- [2] [home.cern/science/accelerators/large-hadron-collider](https://home.cern/science/accelerators/large-hadron-collider)
- [3] [hlrs.de/home/](http://hlrs.de/home/ )
- [4] [de.wikipedia.org/wiki/IP-Telefonie](https://de.wikipedia.org/wiki/IP-Telefonie)
- [5] [www.bwnet100g.de/](https://www.bwnet100g.de/)
- [6] [tnc2012.terena.org/core/presentation/32](https://tnc2012.terena.org/core/presentation/32)
- [7] [gen6.eu/home](http://gen6.eu/home) [8] [inka.de/](http://inka.de/ )
- [9] [ka.stadtwiki.net/KA-WLAN, www.ka-wlan.de/](https://ka.stadtwiki.net/KA-WLAN)

#### **30 Years Network - An Evolutionary Story (continued)**

The merger of the Research Centre and the University of Karlsruhe has posed major challenges for the new joint network - the KITnet. It will become the basis for the newly created, powerful and reliable scientific computing and data center of KIT. While the last issue of SCC-News describes the development and deployment of various network technologies at KIT's predecessor institutions, her you can find out more about the merger of KLICK and FZKLAN to form KITnet, the development of the campus-spanning radio network infrastructure, voice and data integration, the expansion of project networks, results from research and innovation projects as well as management tools and server services for KITnet.

**THE PLANE REPORT OF STRATE** 

# <span id="page-7-0"></span>**Neues Tier-3 HPC-System am KIT**

Für die lokale und regionale Grundversorgung mit Rechenleistung beschafft das SCC einen neuen Tier-3 HPC-Cluster mit Datenhaltungssystem. Damit wird der seit 2014 erfolgreich betriebene bwUniCluster als gemeinsames System aller neun Landesuniversitäten und der im "Hochschulen für Angewandte Wissenschaften e.V." organisierten Hochschulen Baden-Württembergs erneuert und erweitert.

*Simon Raffeiner*

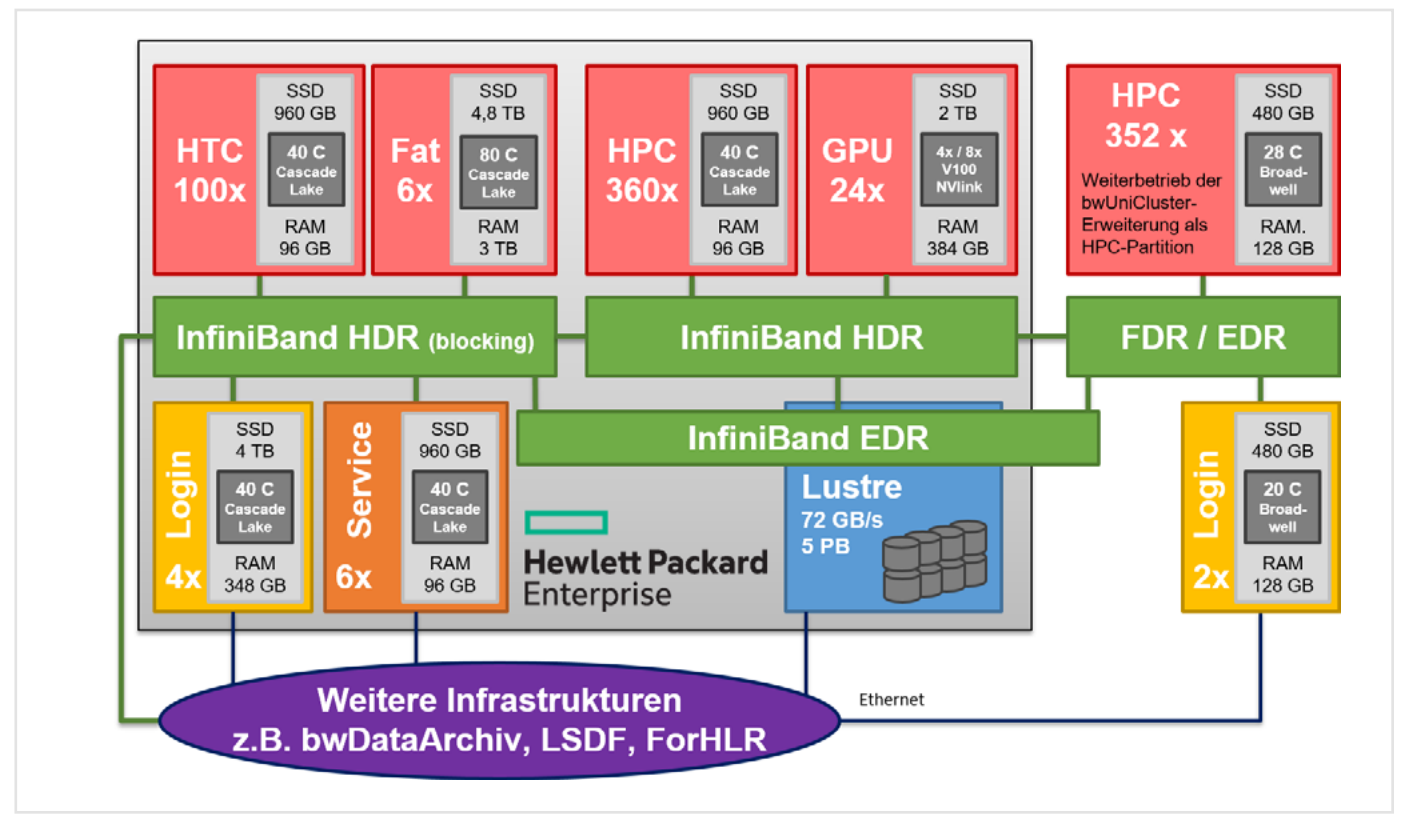

*Abb. 1: Die neue Architektur des bwUniCluster 2.0+GFB-HPC*

Das neue HPC-System firmiert unter dem Namen "bwUniCluster 2.0+GFB-HPC" und wird, wie das Vorgängersystem, allen Angehörigen der beteiligten Institutionen offenstehen. Durch die Erweiterung kann künftig auch der Bedarf an Rechenleistung im Großforschungsbereich des KIT besser gedeckt werden. Weiterhin wird der Cluster in die Infrastruktur der Helmholtz Data Federation<sup>1</sup> integriert. Durch die Bündelung der Finanzmittel erhalten alle Beteiligten Zugang zu einem insgesamt leistungsfähigeren System. Gleichzeitig verringert sich für das SCC der Aufwand für die Administration und die Nutzerunterstützung, insbesondere bei den wissenschaftlichen Anwendungen.

Das System (s. Abb. 1) wird aus insgesamt 490 Rechenknoten bestehen. Knapp ein Fünftel davon wird für sogenanntes High Throughput Computing ausgelegt sein, also Rechenjobs, welche nur einzelne Cores oder maximal einen ganzen Knoten belegen. Die übrigen Knoten zielen auf hochparallele Jobs mit Hunderten oder Tausenden von Cores und hohem Kommunikationsbedarf zwischen den einzelnen Knoten. Daher kommt als Verbindungsnetzwerk InfiniBand mit einer Geschwindigkeit von 100 Gigabit pro Sekunde zum Einsatz.

Alle Knoten werden mit jeweils zwei Intel-Prozessoren der neuen "Cascade Lake"-Generation mit 20 Cores pro Sockel ausgestattet sein. Der Speicherausbau liegt bei 96 Gigabyte RAM pro Knoten. Für besonders speicherintensive Anwendungen stehen daneben sechs Knoten mit jeweils 3 Terabyte RAM und 4,8 Terabyte NVMe-Speicher zur Verfügung. Weitere 24 Knoten erhalten GPU-Beschleuniger des Typs Tesla V100 von NVIDIA. Die NVLINK-Technologie erlaubt eine schnelle Kommunikation der Grafikprozessoren untereinander. Diese Knoten sollen die stetig steigenden Anforderungen des Machine Learning und für die Entwicklung neuartiger numerischer Algorithmen decken.

1 <https://www.helmholtz.de/hdf>

Die im November 2016 beschaffte Erweiterung des aktuellen bwUniClusters wird im neuen System aufgehen. Daher ergibt sich ein Gesamtsystem mit 842 Knoten, mehr als 29.000 CPU-Cores unterschiedlicher Prozessorgenerationen sowie mehr als 108 Terabyte RAM.

Das Datenhaltungssystem wird für eine Kapazität von mehr als 5 Petabyte mit einem aggregierten Datendurchsatz von 72 Gigabytes pro Sekunde ausgelegt. Als Softwarelösung kommt wie bei den existierenden Systemen Lustre zum Einsatz. Für KIT-Nutzer wird eine direkte Anbindung an die Large Scale Data Facility (LSDF) bereitgestellt.

Softwareversorgung und Nutzerunterstützung erfolgen gemeinsam mit den Partnern im Land. Die Koordination findet wie beim Vorgänger im Rahmen des vom

Ministerium für Wissenschaft, Forschung und Kunst Baden-Württemberg geförderten Projektes bwHPC-S5 statt. Auch die bewährten Nutzerunterstützungswege wie z.B. das bwSupportPortal werden für das neue System beibehalten.

Der neue Cluster soll im September 2019 durch das Unternehmen Hewlett Packard Enterprise (HPE) geliefert werden. Bei erfolgreicher Abnahme geht das SCC von einem Start des Nutzerbetriebs im November 2019 aus.

#### **New Tier 3 HPC system at the KIT**

SCC has procured a new Tier 3 HPC cluster system including a new data storage system for the renewal of the existing bwUniCluster. The system is called "bwUniCluster 2.0+GFB-HPC" and will be open to members of the nine universities and some applied universities in Baden-Württemberg. The expansion will also serve KIT's own large-scale research sector (Großforschungsbereich, GFB).

The new cluster consists of 490 nodes equipped with two Intel processors of the latest "Cascade Lake" generation with 20 cores per socket and 96 Gigabytes of RAM. Six additional nodes with 3 Terabytes of RAM and 4.8 Terabytes of NVMe storage each will be available for memory-intensive applications. A further 24 nodes will be equipped with NVIDIA Tesla V100 GPU accelerators for machine learning and the development of novel numerical algorithms. The storage system is designed for a capacity of 5 petabytes with a throughput of 72 GB/s. KIT users will profit from a direct connection to the Large Scale Data Facility (LSDF). Production use is expected to start by November 2019.

# <span id="page-9-0"></span>**IPv6 flächendeckend am KIT**

IPv6 gibt es am KIT schon seit über 10 Jahren, offiziell eingeführt wurde es 2010. Das SCC beteiligte sich im Juni 2012 am World-IPv6-Launch, zu dem in einer abgestimmten Aktion führende Content-Provider IPv6 aktiviert haben. 2013 wurde IPv6 in den Netzverwaltungssystemen des KIT eingeführt, was die Ausstattung weiterer SCC-Dienste mit IPv6 wesentlich vereinfachte. Nach und nach kamen Institutsnetze hinzu, und es wurden weitere Dienste wie die Mailserver (2014) und OpenVPN (2017) mit IPv6 ausgestattet. Jetzt geht es daran, IPv6 flächendeckend am KIT einzuführen. *Klara Mall*

IPv6 (Internet Protocol Version 6) wurde bereits vor über 20 Jahren von der Internet Engineering Task Force (IETF) standardisiert. Bis das Vorgänger-Protokoll IPv4 vollständig abgelöst sein wird, wird es aber noch einige Zeit dauern. Nach der Standardisierung von IPv6 im Jahr 1998 sollte einerseits zunächst noch einige Zeit vergehen, bis verlässliche, d. h. produktiv verwendbare Implementierungen sowohl im Netzwerk (z. B. Router, Firewalls) als auch bei Servern und Endgeräten verfügbar waren. Andererseits sind die beiden Protokollversionen nicht miteinander kompatibel. Das bedeutet, solange es noch ein System gibt, mit dem man über IPv4 kommunizieren muss, braucht man zusätzlich noch die Anbindung über IPv4 (sog. Dual Stack).

#### **IPv6 am KIT**

Am KIT wurde in der 2009 beginnenden Testphase IPv6 zunächst nur innerhalb der Netzwerkabteilung des SCC und im Netzwerk-Managementbereich eingesetzt. 2010 wurde IPv6 am KIT offiziell eingeführt. Seitdem waren auch die autoritativen DNS-Server per IPv6 erreichbar. Auch für die Clients im WLAN wurden frühzeitig IPv6-Adressen vergeben.

Am World IPv6 Day am 8. Juni 2011 [\(www.worldipv6day.org/](http://www.worldipv6day.org/)) hat das KIT weltweite IPv6-Präsenz gezeigt: Die Webauftritte [www.kit.edu](http://www.kit.edu) und [www.scc.kit.](http://www.scc.kit.edu) [edu](http://www.scc.kit.edu) waren an diesem Tag über das neue Internetprotokoll IPv6 erreichbar. Zum 6. Juni 2012 wurde dann der so genannte World-IPv6-Launch ausgerufen, an dem alle großen Content-Provider (Google, Amazon, Yahoo etc.) in einer ab-

gestimmten Aktion IPv6 für ihre produktiven Services aktiviert haben. Auch das SCC hat am World IPv6 Launch sowohl als Webseiten- als auch als Netzbetreiber teilgenommen. Die zentralen Web-Auftritte des KIT sind seitdem per IPv6 erreichbar. 2013 wurde IPv6 im DNS-Verwaltungssystem DNSVS des KIT eingeführt, so dass nun auch die sogenannten AAAA-Records (Entsprechung zum A-Record bei IPv4) im DNSVS eingetragen werden konnten. Dies vereinfachte die Ausstattung weiterer SCC-Dienste mit IPv6 wesentlich. Weiterhin wurden die ersten Institutsnetze mit IPv6 angebunden, die Mailserver des KIT folgten 2014. Seit 2017 steht auch der Dienst OpenVPN mit IPv6 bereit.

#### **Steigender Bedarf für IPv6**

Immer dringender zeigt sich inzwischen die Notwendigkeit von IPv6. Weltweit herrscht IPv4-Adressmangel, die letzten IPv4-Adressen beim Réseaux IP Européens (RIPE) gehen nun endgültig zur Neige [1]. RIPE ist die für Europa, Russland und den Nahen Osten zuständige IP-Adressverwaltung (Regional Internet Registry). In den anderen Regionen sieht es nicht viel besser aus. Schon einige Jahre nutzen Internet Service Provider Übergangstechnologien wie Carrier Grade NAT, die zu Problemen führen, wenn beispielsweise eine VPN-Verbindung über IPv4 hergestellt werden soll. Die Verbreitung von IPv6 steigt andererseits kontinuierlich an (Abb. 1). Google berichtet von 49 Ländern, die IPv6 für mehr als 5% ihrer Interaktionen mit Google nutzen (2017 waren es nur 37 Länder) [2]. Die IPv6-Adoption beträgt in Deutschland 43% [3].

#### **bwIPv6@Academia**

In Baden-Württemberg wurde am Beispiel des Projekts bwCloud der IPv4- Adressmangel offensichtlich. Das Landeshochschulnetz BelWü kann für die Projekt-Teilnehmer nicht mehr ausreichend IPv4-Adressen zur Verfügung stellen. Andererseits ist an den Universitäten in Baden-Württemberg IPv6 noch nicht ausreichend verbreitet.

In diesem Zuge wurde ein neues Baden-Württemberg-Projekt zum Leben erweckt: bwIPv6@Academia. Das Projekt startete im April 2019 und hat eine Laufzeit von 2 Jahren. Beteiligt sind die neun Landesuniversitäten, zwei Hochschulen und BelWü. Die Projektleitung ist am KIT angesiedelt. Die Universität Stuttgart und BelWü haben ebenfalls eine Sonderrolle im Projekt, da diese wie das KIT IPv6 schon lange eingeführt und daher bereits viel Erfahrung mit IPv6 haben.

#### **IPv4-Dämmerung**

Wie eingangs erwähnt, hat man auf Systemen heutzutage normalerweise noch Dual Stack konfiguriert, d. h. IPv6 und IPv4. Allerdings ist Dual Stack mehr Arbeit, komplexer und fehleranfälliger als nur ein IP-Stack. Wo es möglich ist, sollte auf IPv4 bereits verzichtet werden. Auch bei den großen Unternehmen sieht man diese Richtung sehr deutlich:

- Apple (2016): Starting June 1, 2016 all apps submitted to the App Store must support IPv6-only networking [4].
- Facebook (2017): Today, 99 percent of our internal traffic is IPv6 and half of our clusters are IPv6-only [5].

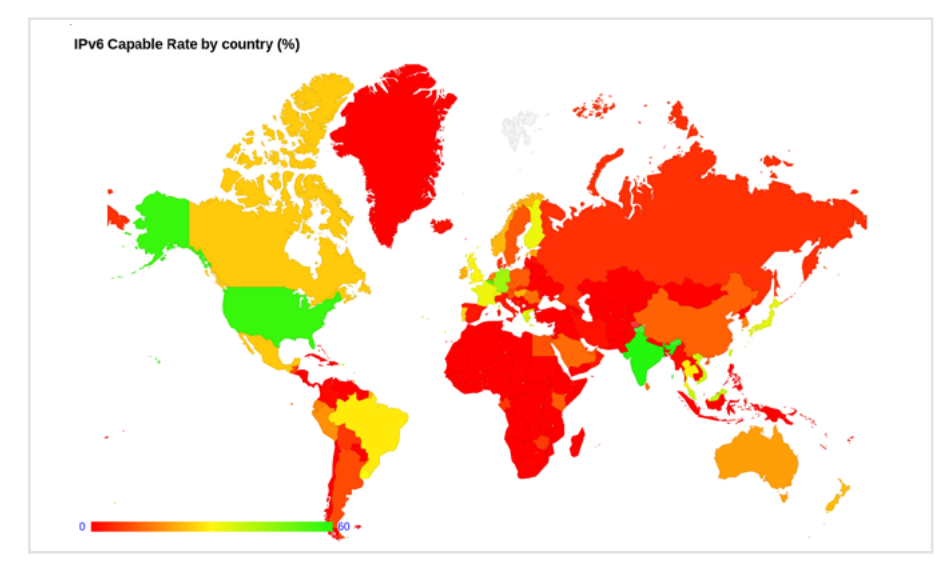

*Abb. 1: Prozentualer Anteil der IPv6-Fähigkeit pro Land. (Quelle: stats.labs.apnic.net/ipv6/)* 

Microsoft (2019): We are now focusing on having a single stack in our network [6].

Kommen sogenannte Übersetzungstechnologien wie NAT64/DNS64 oder 464XLAT zum Einsatz, was sich inzwischen immer mehr durchsetzt, kann auf eine IPv4-Anbindung des Hosts verzichtet werden. Auf diese Art und Weise ist die Kommunikation mit reinen IPv4-Systemen weiterhin möglich.

T-Mobile USA verteilt an seine Kunden schon seit 2014 aus reinem IPv4-Adressmangel nur noch IPv6-Adressen und verwendet hierbei die Übergangstechnologie 464XLAT [7]. Die Deutsche Telekom testete 2018 die IPv6-only-Kommunikation im Mobilfunk [8].

Auch im SCC wird diese Richtung bereits eingeschlagen. 2018 wurde ein neues Management-Netz für die Netzkomponenten des neuen KIT-Core eingerichtet. (vgl. Seite 12). Da die komplette Management-Infrastruktur des SCC schon lange IPv6-fähig ist und die Management-Adressen der Netzkomponenten nicht mit dem Internet kommunizieren, wurde hier der Schritt vollzogen, ein IPv6-only-Netz einzurichten.

IPv6-only wird inzwischen auch bei Diensten am SCC praktiziert. Dies ist möglich, wenn diese ausschließlich von IPv6-fähigen Systemen angesprochen werden und nur IPv6-fähige Dienste benötigen.

So ist dies z. B. beim RADIUS-Dienst für VPN möglich, da die VPN-Server selbst IPv6 "sprechen" sowie der vom RADIUS-Server benötigte LDAP-Dienst ebenfalls.

#### **Migration auf neuen KIT-Backbone und flächendeckende Einführung von IPv6**

Zwischen 2009 und 2011 wurden KLICK ("Karlsruher Lichtwellenleiter Kommunikationsnetz" an der Universität Karlsruhe) und FZKLAN (Forschungszentrum Karlsruhe Local Area Network) zum gemeinsamen KITnet zusammengeführt. Zu dieser Zeit wurde auch die Einführung von IPv6 am KIT gestartet. Die Abteilung NET des SCC arbeitet seit Ende 2009 daran, IPv6 am KIT einzusetzen.

10 Jahre nach dem Zusammenschluss von KLICK und FZKLAN zum KITnet vollzieht sich nun wieder ein großer Umbau im Netz des KIT: Es handelt sich um die Hochrüstung der Bandbreite des KIT-Core und damit des KIT-Backbones auf

100G (vgl. S. 12). Im Zuge dieses Umbaus und weiterhin im Rahmen des Projekts bwIPv6@Academia soll nun 10 Jahre nach dem Start von IPv6 am KIT die vollständige Einführung von IPv6 in der Fläche realisiert werden.

Bei diesem Umbau muss jedes VLAN vom alten auf den neuen Backbone migriert werden, wobei jedes IPv4-Subnetz um ein IPv6-Subnetz ergänzt wird, sofern noch nicht geschehen. Das bedeutet, dass mit Abschluss der Migration alle Einrichtungen am KIT IPv6-fähig sein werden. Gleichzeitig wird mit Informationsveranstaltungen für IT-Beauftragte und IT-Administratoren das Verständnis von IPv6 erhöht und so den Organisationseinheiten am KIT die Einführung erleichtert.

#### **IPv6 available everywhere at KIT**

The Internet Protocol IPv6 - the successor protocol for IPv4 – has already existed for more than twenty years. In KIT, it was introduced in 2009. Meanwhile, most of the important central IT services such as DNS, Web and Mail are reachable via IPv6. Wifi clients at KIT have had IPv6 for a long time and the VPN service was finally IPv6-ready in 2017. IPv6 is becoming more and more important. Internet service providers use transition technologies such as Carrier-Grade-NAT which make services such as VPN unusable with IPv4. With the enrollment of the new KIT backbone, we now want to make all institutes and administrative units IPv6-ready. No IPv4 subnet will be migrated to the new backbone without having an IPv6 supplement. The aim is to have full IPv6 deployment at KIT in the near future.

- [1] [www.heise.de/newsticker/meldung/Das-IPv4-Ende-ist-nah-Netz-Adressen-im-Umbruch-4431048.html](http://www.heise.de/newsticker/meldung/Das-IPv4-Ende-ist-nah-Netz-Adressen-im-Umbruch-4431048.html)
- [2] [www.internetsociety.org/resources/2018/state-of-ipv6-deployment-2018/](http://www.internetsociety.org/resources/2018/state-of-ipv6-deployment-2018/)
- [3] [www.google.de/ipv6/statistics.html#tab=per-country-ipv6-adoption](http://www.google.de/ipv6/statistics.html#tab=per-country-ipv6-adoption)
- [4] [www.internetsociety.org/blog/2016/05/starting-june-1-apple-requires-all-ios-apps-to-work-in-ipv6-only](http://www.internetsociety.org/blog/2016/05/starting-june-1-apple-requires-all-ios-apps-to-work-in-ipv6-onl)[networks/](http://www.internetsociety.org/blog/2016/05/starting-june-1-apple-requires-all-ios-apps-to-work-in-ipv6-onl)
- [5] [code.fb.com/production-engineering/legacy-support-on-ipv6-only-infra/](http://code.fb.com/production-engineering/legacy-support-on-ipv6-only-infra/)
- [6] [teamarin.net/2019/04/03/microsoft-works-toward-ipv6-only-single-stack-network/](http://teamarin.net/2019/04/03/microsoft-works-toward-ipv6-only-single-stack-network/)
- [7] [www.internetsociety.org/resources/deploy360/2014/case-study-t-mobile-us-goes-ipv6-only-using-464xlat/](http://www.internetsociety.org/resources/deploy360/2014/case-study-t-mobile-us-goes-ipv6-only-using-464xlat)
- [8] [www.heise.de/newsticker/meldung/IPv4-Daemmerung-Telekom-testet-IPv6-only-Kommunikation-im-](http://www.heise.de/newsticker/meldung/IPv4-Daemmerung-Telekom-testet-IPv6-only-Kommunikation-im-Mobilfunk-)[Mobilfunk-4150047.html](http://www.heise.de/newsticker/meldung/IPv4-Daemmerung-Telekom-testet-IPv6-only-Kommunikation-im-Mobilfunk-)

# <span id="page-11-0"></span>**Neuer Backbone – 100G im Kern-Netz des KIT**

In einer Ende 2018 gestarteten Umbauphase werden veraltete Netzwerkkomponenten ausgetauscht und die Hardware im Kern-Netz des KIT auf eine Bandbreite von 100G hochgerüstet. Die dabei eingesetzte Architektur macht das Netz ausfallsicherer und erhöht wesentlich die Leistungsfähigkeit der datenintensiven Dienste des SCC. Die umfangreichen Arbeiten werden 2019 und auch noch 2020 andauern.

*Klara Mall*

Die Border-Router des KIT, die die Anbindung an das Internet realisieren, wurden schon im Jahr 2016 auf 100G hochgerüstet (s. SCC-News 1/2017). Nun folgt der nächste Schritt mit der Hochrüstung des gesamten Kern-Netzes und damit des KIT-Backbone auf 100G.

Die Planungen für das Upgrade des Backbones begannen Mitte 2017. Die Entscheidung für Design und Technologie, Hersteller und Komponenten wurde Mitte 2018 getroffen. Nachdem die bestellten Komponenten eingetroffen waren, konnte im Herbst 2018 mit dem Aufbau des neuen Backbones begonnen, die ersten Komponenten in Betrieb genommen und die Grundkonfiguration durchgeführt werden. Noch im Jahr 2018 konnte das erste Test-Netz im neuen Backbone geroutet werden, so dass der jahrzehntelange Leiter der Abteilung NET am SCC, Reinhard Strebler, der die Auswahl der neuen Komponenten wesentlich mitgeprägt hat und Ende des Jahres in den Ruhestand ging, den Startschuss des neuen Backbone live miterleben konnte.

Neben der Erneuerung der überalterten Netzkomponenten des alten Backbones ist wesentliches Ziel des Aufbaus des neuen Kern-Netzes das Bandbreiten-Upgrade, so dass alle Verbindungen innerhalb des neuen Kern-Netzes eine Bandbreite von 100G erhalten (s. Foto). Anschlüsse an den Backbone können mit 10G, 25G, 40G und 100G realisiert werden.

Das neue Kern-Netz ist als Spine-Leaf-Architektur (Abb. 1) aufgebaut, und es werden die Netzwerkvirtualisierungstechnologien VXLAN/EVPN eingesetzt. Der neue Backbone bietet nicht nur höhere Bandbreiten, sondern auch ein besseres Redundanz-

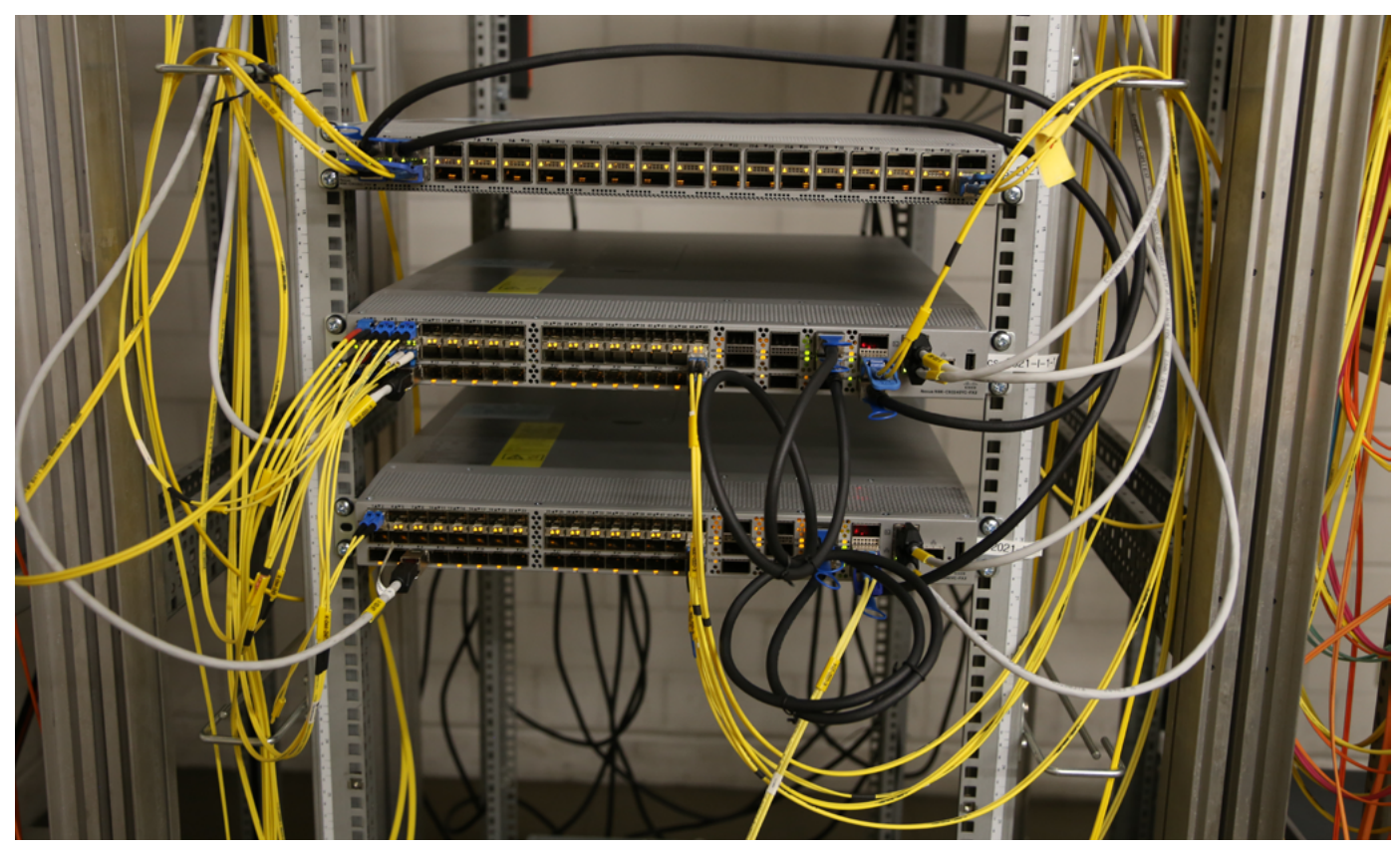

*Abb. 1: Neue Backbone-Hardware - Spine und darunter zwei Leaves*

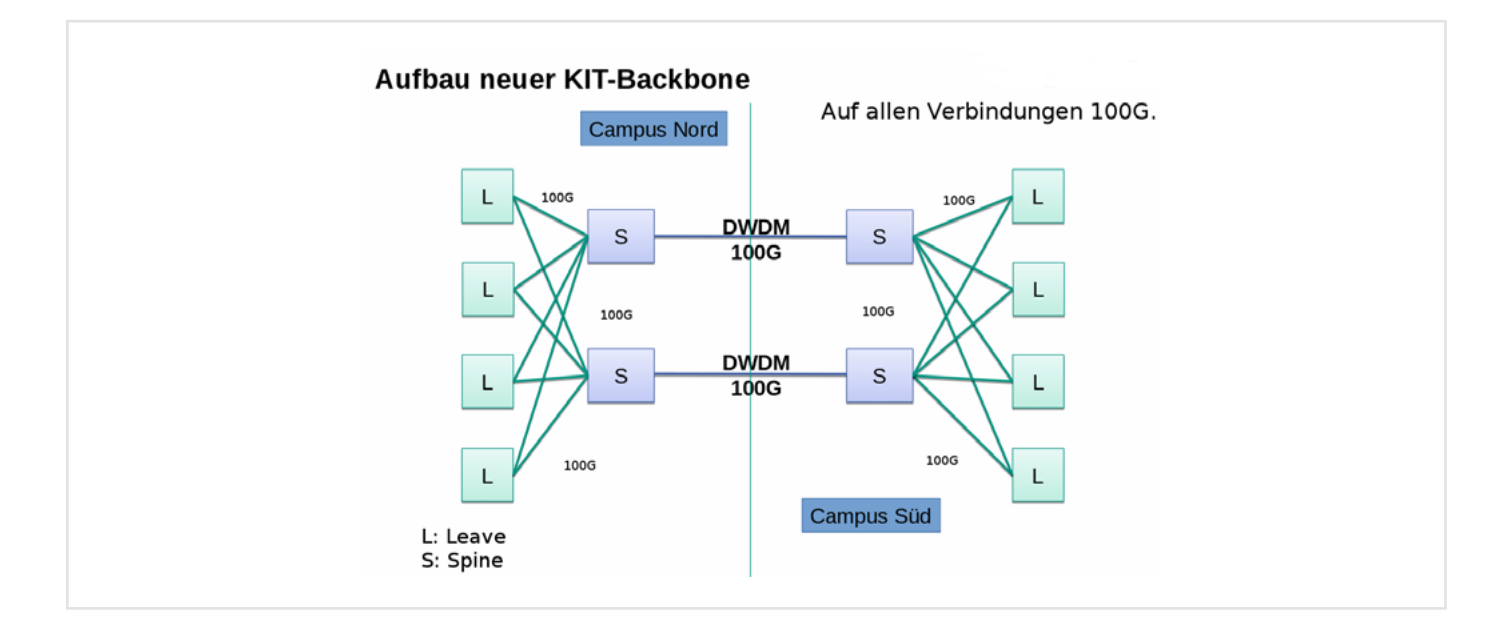

Konzept und damit einhergehend eine höhere Ausfallsicherheit. Darüber hinaus werden die Ausfallzeiten bei Wartungen im Kern-Netz auf ein Minimum reduziert. In der neuen Architektur bilden jeweils zwei Leaves ein redundantes Pärchen mit active/active- statt active/standby-Redundanz. Daneben ist das Ziel, alle Gebäude redundant anzubinden. Zur Erhöhung der Sicherheit wird die Layer-2-Verschlüsselung MACsec eingesetzt. Alle Verbindungen im neuen Kern-Netz, auch die Nord-Süd-Verbindungen, sind mit MACsec verschlüsselt.

Der Umzug der produktiven VLANs und Subnetze startete 2019. Die Layer-2-Verbindung zwischen Campus Nord und Campus Süd wurde bereits vollständig migriert. Im Anschluss daran wurde mit der Migration zentraler IT-Services sowie von Institutsnetzen auf das neue Kern-Netz begonnen. Die WLAN-Controller am Campus Nord sind bereits an den neuen Backbone angeschlossen.

Der Umzug der Routing-Interfaces (Subnetze) sowie der Anbindungen der zentralen IT-Services und Gebäude auf den neuen Backbone ist im Gange. Da sowohl die physikalische als auch die logische Anbindung aller Einrichtungen auf das neue Kern-Netz migriert werden muss, wird dies voraussichtlich das ganze Jahr 2019 und auch noch 2020 andauern.

Trotz möglichst hohen Automatisierungsgrads bei der Migration wird jedes Subnetz einzeln betrachtet werden, um damit auch jeweils die Konfiguration auf den neusten Stand zu bringen. In Zukunft wird es pro VLAN ein IPv4- und ein IPv6-Subnetz geben. Die VLANs, in denen es mehrere IPv4-Subnetze gibt, werden aufgeteilt. Jedes VLAN erhält zusätzlich ein IPv6-Subnetz, sofern noch nicht vorhanden (vgl. S. 10 ).

2019 und 2020 soll auch die Integration der HPC-Systeme, der Large Scale Data Facility (LSDF) und des High Performance Storage Systems (HPSS) sowie der zentralen Virtualisierungsumgebung in das neue Kern-Netz erfolgen. Insbesondere die datenintensiven Dienste wie LSDF und HPSS werden von den höheren Bandbreiten profitieren.

#### **New Backbone Hardware boosts KIT Core Network to 100G**

The KIT border routers have had a 100G uplink to the KIT Internet providers BelWü and DFN for several years. Now we are in the process to upgrade the KIT Core to 100G. The planning began in 2017. In 2018 the design and vendor decisions were made and the new hardware arrived at KIT. The new KIT backbone is a spine leaf architecture and uses the virtualisation technologies VXLAN/EVPN. It not only provides higher bandwidths but also better redundancy and therefore higher reliability. Every building shall be redundantly connected to the new KIT backbone. For improved security the layer 2 encryption MACsec is used on all connections. In 2019 and 2020 all central IT services and KIT organisation subnets will be migrated to the new backbone.

# <span id="page-13-0"></span>**Mit SAP Fiori up to date - User Experience im SAP-Umfeld**

Mit SAP Fiori präsentiert SAP die nächste Generation von Benutzeroberflächen. Damit lässt sich die Benutzererfahrung der SAP-Anwendungen am KIT personalisieren und vereinfachen. Das SCC hat eine Arbeitsgruppe gebildet, um die Einführung von SAP Fiori am KIT zu planen.

*Dimitri Nilsen, Gerald Helck*

SAP war viele Jahrzehnte bekannt für seine wenig attraktiven und meist überladenen Softwareoberflächen. So sind der Abruf von Informationen und die Durchführung von Datenverarbeitungsprozessen am Bildschirm oft sehr schwerfällig. Überdies sind die Anzeigebildschirme bzw. Eingabemasken der einzelnen Anwendungen sehr unterschiedlich gestaltet. Die Oberflächen sind mit unnötigen Informationen überfrachtet und erfordern in ihrer Komplexität häufig Expertenwissen. Gelegenheitsnutzern wird so der Zugang zur "SAP-Welt" erheblich erschwert. Wenn Arbeitszeiten oder auch Bestellungen einfacher erfasst und freigegeben werden können, spart das bei jedem einzelnen Mitarbeiter, jeder Mitarbeiterin, wertvolle Zeit. Software mit einer anwenderfreundlichen, intuitiven und auf die jeweilige Anwender-Rolle zugeschnittene Oberfläche reduziert zudem die Einarbeitungszeit und den Trainingsaufwand erheblich.

Das SAP-Team profitiert ebenfalls, denn ein benutzerorientiertes Design, das den Bedürfnissen der Nutzer und Nutzerinnen entspricht, reduziert Änderungsanfragen von Seiten der Fachabteilung – und hält somit den Betreuungsaufwand gering. Auch im täglichen Betrieb hilft eine moderne Oberfläche, Zeit zu sparen und Prozesse zu beschleunigen.

In der heutigen Zeit spielt die User Experience (UX) als angenehmes Nutzererlebnis aber auch eine große Rolle, um für Akzeptanz bei den Beschäftigten zu sorgen. Gerade in diesen Bereich hat die Firma SAP in den letzten Jahren sehr viel investiert.

#### **SAP Fiori - Next Generation User Interface**

Mit SAP Fiori - einer auf SAP-UI5-Technologie basierenden User Experience für SAP-Geschäftsanwendungen - präsentiert SAP die nächste Generation von Benutzeroberflächen. Damit lässt sich die Benutzererfahrung (UX) der SAP-Anwendungen am KIT personalisieren und vereinfachen. SAP Fiori läuft auf allen Geräten und Plattformen, welche HTML5 und Java Script unterstützen. Es ist die Standardbenutzeroberfläche für künftige, auf der neuen Plattform SAP-HANA laufende Anwendungen. Beschäftigte in den Dienstleistungseinheiten werden ihre transaktionalen Prozesse weiter über die bisherigen SAPGUIgestützten Werkezuge durchführen können.

Die aktuelle Version SAP Fiori 2.0 kann bereits unter der Version SAP ERP 6.0 EHP 8, die Mitte 2018 am KIT implementiert wurde, genutzt werden.

#### **SAP Fiori-Apps sind:**

- rollenbasiert: Es sind über die Homepage nur für die jeweilige Rolle und Position des Anwenders definierte Applikationen zugänglich – weg von einheitlichen Lösungen hin zu aktivitätsbasierten Anwendungen.
- anpassungsfähig: SAP Fiori passt sich automatisch an die verschiedenen Nutzugsszenarien an. Es lässt sich zum Beispiel responsiv auf mobilen Endgeräten ebenso wie auf stationären Computern nutzen und ist geeignet für alle Betriebssysteme und Browser.
- einfach: Das Design erleichtert die Konzentration auf die wichtigsten Aufgaben, Funktionen und Aktivitäten.
- kohärent: SAP Fiori kann für alle Unternehmensanwendungen eingesetzt werden. So wird eine konsistente Benutzererfahrung geschaffen – ob bei der Erfüllung von Kundenaufträgen, der Überprüfung aktueller Kennzahlen oder der Verwaltung von Urlaubsanträgen.
- ansprechend: Das intuitive, benutzerfreundliche Designkonzept verbessert die Arbeitserfahrung der Anwender und trägt zur Motivation und damit zu höherer Produktivität bei.

Kernelement einer jeden SAP Fiori-Umgebung ist das SAP Fiori Launchpad (Abb. 1). Es ist der einheitliche zentrale Einstiegspunkt für die verschiedenen Apps und bietet den Anwendern auf einen Blick die Informationen, die sie für ihre tägliche Arbeit benötigen.

Das Launchpad ist sozusagen die Homepage, über die Anwender auf alle für sie eingerichteten bzw. freigegebenen SAP Fiori Anwendungen zugreifen können und stellt die Applikationen gruppiert in der typischen Kacheloptik dar.

Anwender können die von ihnen genutzten Apps prominent platzieren, um einen schnellen Zugriff sicherzustellen. Das Launchpad ist für verschiedene Plattformen und Clients verfügbar. Es kann im SAP Enterprise Portal, im SAP Business Client, als Stand-Alone-Lösung im Browser sowie in der SAP Cloud Plattform verwendet werden.

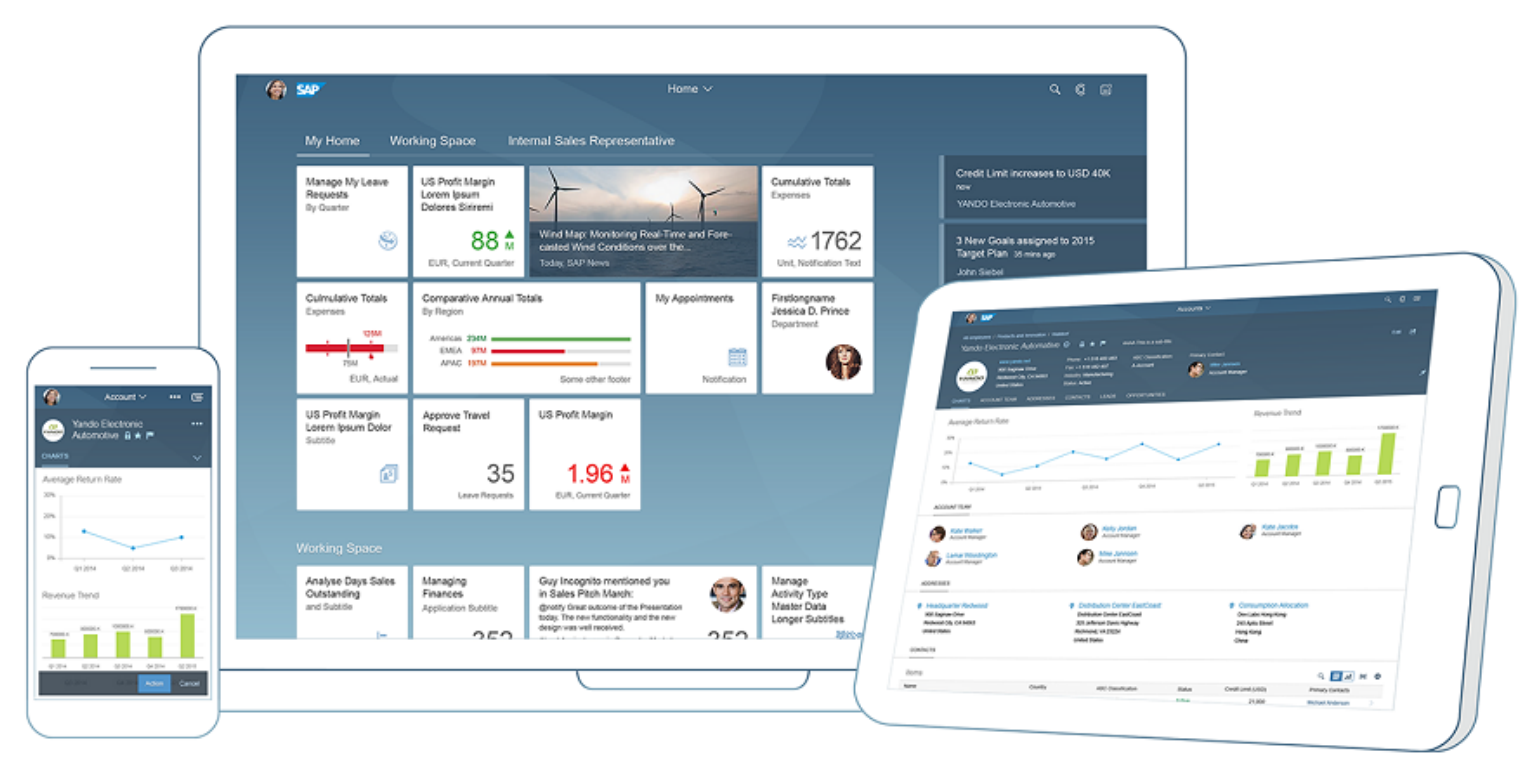

*Abb. 1: Das SAP Fiori Launchpad, als Startportal in die "SAP-Welt" (Quelle: SAP.com)*

#### **SAP Fiori am KIT**

Das SCC hat eine Arbeitsgruppe gebildet, um die Einführung von SAP Fiori am KIT zu planen. Geplant ist die Einrichtung eines SAP Fiori Frontend Servers in einer virtuellen Umgebung. Er stellt als zentrales SAP Gateway die Kommunikation zu den SAP Backend-Systemen ERP, SRM und BW her. Im Anschluss sind diverse Arbeitspakete, sowohl für die Frontend Server als auch für die Backendsysteme durchzuführen. Zunächst sollen

Apps für SAP ESS/MSS und im weiten Feld der Genehmigungen eingesetzt werden. Dabei wird SAP Fiori optional zu den bestehenden Kanälen angeboten. Die herkömmlichen Transaktionen bleiben weiterhin nutzbar.

#### **Up to date with SAP Fiori - User Experience in the SAP Environment**

With SAP Fiori, SAP presents the next generation of user inter[faces. This allows the user experience of SAP applications at KI](https://www.youtube.com/watch?v=ohCcbie75SM)T to be personalized and simplified. SCC has formed a working group to plan the implementation of SAP Fiori at KIT.

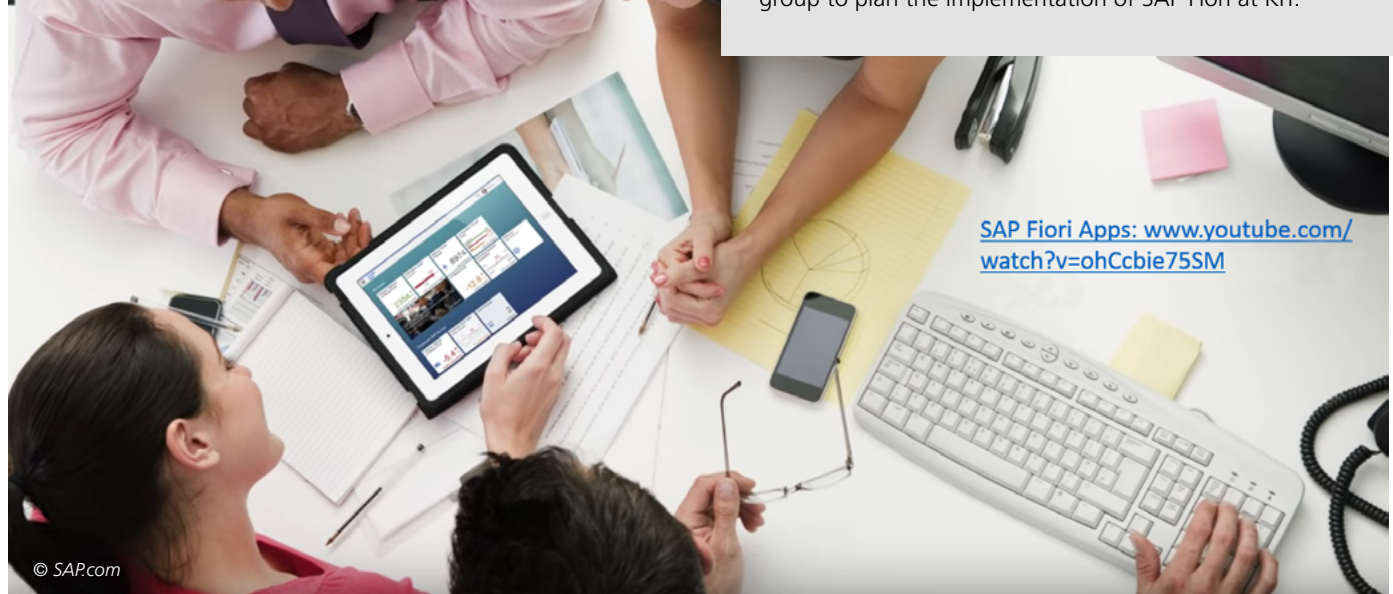

# <span id="page-15-0"></span>**Lecture Translator im SCC in Betrieb – Synchrone Übersetzungen von Veranstaltungen**

Der Lecture Translator ist eine internetfähige IT-Infrastruktur zur maschinellen Spracherkennung und Übersetzung. Ähnlich Untertiteln in Filmen können internationale Studierende Vorlesungen in Echtzeit auf einem Computerbildschirm mitlesen. Das SCC betreibt die Infrastruktur für den sicheren Betrieb des Lecture Translators. Das bereits in neun Hörsälen verfügbare System kann ebenfalls mobil genutzt werden.

Raphael Morisco<sup>1</sup>, Ulrich Weiß

Das internationale Engagement gehört zum Selbstverständnis des Karlsruher Instituts für Technologie und prägt seine strategische Ausrichtung. Das KIT integriert seine Mitglieder, Angehörigen und Gäste aus unterschiedlichsten Nationen, in dem es attraktive Rahmenbedingungen für sie bietet. Dazu gehören auch digitale Bausteine, die zur kontinuierlichen Ausprägung des KIT zum internationalen Campus beitragen. Hierbei spielt der Lecture Translator, der computergestützt für Vorträge Transkripte und Übersetzungen generiert und so eines der Schlüsselinstrumente zur Erschließung deutschsprachiger MINT-Studiengänge für ausländische Studierende ist, eine zentrale Rolle.

Das KIT nimmt mit dem Lecture Translator<sup>2</sup> die Spracherkennung und Übersetzung in den tertiären Bildungsbereich auf und folgt damit dem Trend, dass Dienste im Kontext der automa-

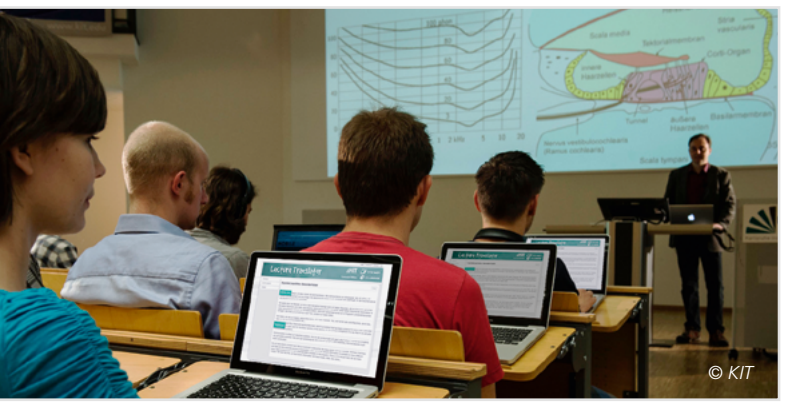

*Sprachbarrieren digital überwinden: Der Lecture Translator übersetzt deutsch- oder englischsprachige Vorlesungen in Echtzeit nach Deutsch, Englisch, Spanisch und Französisch.* 

#### **Lecture Translator in operation at SCC - Synchronous Translations of Courses**

The Lecture Translator is a web-enabled IT infrastructure for machine speech recognition and translation. Similar to subtitles in films, students can read lectures from anywhere in real time on a computer screen. The SCC runs the infrastructure for the secure operation of the Lecture Translator. The system, which is already available in nine lecture halls, can also be used on the move.

tisierten Spracherkennung und maschinellen Übersetzung zunehmend Verbreitung finden. Mit Amazon Alexa und Google Home dringen diese verstärkt in den Markt für Endkunden. Hierbei erfüllt der Lecture Translator als Anwendung im Rahmen der Internationalisierung der Hochschulen die Anforderungen einer deutschen Hochschule.

Der Lecture Translator ist eine internetfähige IT-Infrastruktur zur maschinellen Spracherkennung und Übersetzung. Ähnlich Untertiteln in Filmen können Studierende Vorlesungen in Echtzeit auf einem Computerbildschirm mitlesen, auch wenn sie nicht im Hörsaal sitzen. Zurzeit können die Sprachen Deutsch und Englisch transkribiert und maschinell nach Deutsch, Englisch, Spanisch und Französisch übersetzt werden. Der Lecture Translator ist momentan in neun Hörsälen des KIT verfügbar. Eine mobile Version ermöglicht zusätzlich den Einsatz in Sonderveranstaltungen.

Das SCC betreibt die notwendige Infrastruktur für den sicheren Betrieb des Lecture Translators. Aktuell steht ein Pool von fünf Servern zur Verfügung, auf denen die Übersetzungen während der Veranstaltungen durchgeführt werden. Da es sich um recht aufwändige Berechnungen handelt, ist jede Maschine mit 8 CPUs und 18 GB Hauptspeicher ausgestattet. Zwei weitere Server dienen zur Steuerung und Präsentation der Übersetzungen über einen Webserver. Die Übersetzungs-Software ist ein Forschungsergebnis des Instituts IAR-ISL<sup>3</sup>, wurde dort entwickelt und wird stetig verbessert und weiter fortgeschrieben. Die Anwendungsbetreuer der SCC-Abteilung Anwendungen, Middleware und IT-Architektur (AMA) stellen gemeinsam mit dem IAR-ISL den Betrieb sicher. In AMA wird auch die Integration in ILIAS bzw. in das CAMPUS-Portal umgesetzt werden.

Das vom KIT betriebene System weist gegenüber Alternativen aus der Privatwirtschaft nicht nur Vorteile bei Aspekten der Sicherheit und des Datenschutzes auf, sondern auch in der Qualität der Übersetzungen. Denn das System wird über das domänenspezifische Vokabular, Sprachmodell und den Sprachstil der jeweiligen Vorlesung trainiert und lernt maschinengestützt.

- Zentrum für Mediales Lernen (ZML)
- 2 [lecture-translator.kit.edu](http://lecture-translator.kit.edu)
- 3 Institut für Anthropomatik und Robotik Interactive Systems Lab

# <span id="page-16-0"></span>**Erstes Release der Ginkgo-Bibliothek veröffentlicht**

Ginkgo ist die High-Performance-, On-Node-, Sparse Linear Algebra-Bibliothek der nächsten Generation. Die Software schöpft die Funktionen moderner C<sup>++</sup> Programmierung aus und bietet so ein Werkzeug für die iterative Lösung von linearen Systemen. *Hartwig Anzt*

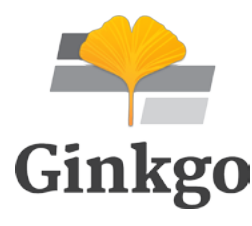

Die Helmholtz-Nachwuchsgruppe FiNE unter Leitung von Dr. Hartwig Anzt gibt mit Freude und Stolz bekannt, dass sie das erste Release der Ginkgo-Bibliothek veröffentlicht hat. Ginkgo ist ein sehr leistungsfähiges Software-Paket für

dünn besetzte Lineare Algebra, das auf modernen C++-Funktionen basiert. Es zeichnet sich durch folgende Eigenschaften aus:

- $\blacksquare$  ein einfach zu verwendendes C<sup>++</sup>-Interface
- hohe Performanz durch auf neuesten Grafikprozessoren lauffähigen und optimierten Code (CUDA-Kernel)
- Flexibilität durch die nutzerspezifische Back-End-Wahl (CUDA, OpenMP, reference)
- Modularität, weil verschiedene Löser und Vorkonditionierer geschachtelt werden können
- Erweiterbarkeit in Bezug auf neue Algorithmen, Matrixformate und andere Komponenten. Dies wird ermöglicht durch die Verwendung einer C++-Klassenstruktur
- Erweiterbarkeit auf andere Hardwaretechnologien durch die Trennung von Algorithmus und hardwarespezifischem Kernel
- neue Standards bezüglich Reproduzierbarkeit und Korrektheit durch umfassendes Unit-Testing

Mitte Juli wurde die Ginkgo-Software sogar in die renommierte *Extreme-scale Scientific Software Development Library* aufgenommen (xSDK, [xsdk.info/](https://xsdk.info/)). Gleichzeitig wird Ginkgo für die Verwendung in verschiedenen Anwendungsprojekten erprobt, unter anderem im Projekt "Micro-organisms and turbulence: towards a numerical laboratory for water quality prediction" (MOAT, [wasserchemie.ebi.kit.edu/918\\_3310.php\)](https://wasserchemie.ebi.kit.edu/918_3310.php) sowie in diversen Anwendungen im US Exascale Computing Project (ECP, [www.](https://www.exascaleproject.org/) [exascaleproject.org/\)](https://www.exascaleproject.org/). Der nächste Meilenstein im Projekt ist die Entwicklung eines Executors für AMD-Architekturen. Dies wird die Plattform-Kompatibilität von Ginkgo erheblich erhöhen.

Ginkgo wird als gemeinsames Softwareprojekt des KIT, der University of Jaume I (Spanien), der University of Tennessee (USA) und anderer Institutionen entwickelt. Mehr Informationen und der BSD-3-lizenzierte open-source code sind unter **[ginkgo-project.github.io/](http://ginkgo-project.github.io/)** zu finden.

The Ginkgo Team is proud to have released the first comprehensive version of the next-generation high-performance on-node sparse linear algebra library. Ginkgo leverages the features of modern C++ to give you a tool for the iterative solution of linear systems that is:

- Easy to use via a  $C^{++}$  interface;
- Attaining high performance from CUDA kernels highly optimized for today's GPU-accelerated high-end systems;
- Controllable by specifying execution back-end (OpenMP, CUDA, reference);
- Composable in terms of combining and cascading different solvers and preconditioners via a novel linear operator abstraction;
- Extensible in terms of algorithms, matrix formats and other components thanks to its class structure and C++ mixins, and further simplified via a script pre-generating the new class, header, and file structure;
- Expandable to other hardware via adding back-ends without touching the algorithm implementations;
- Setting new standards in terms of correctness and reproducibility via a comprehensive unit testing framework comparing the high performance back-ends to a sequential reference implementation.

In the meantime Ginkgo also became part of the renowned *Extreme-scale Scientific Software Development Kit* (xSDK, [xsdk.info/\)](https://xsdk.info/). At the same time, Ginkgo is currently being evaluated for several projects in- and outside the KIT ecosystem, including the "Micro-organisms and turbulence: towards a numerical laboratory for water quality prediction" (MOAT, [wasserchemie.ebi.kit.edu/918\\_3310.php\)](https://wasserchemie.ebi.kit.edu/918_3310.php) project, as well as several application projects of the US Exascale Computing Project (ECP, [www.exascaleproject.org/](https://www.exascaleproject.org)). For better cross-platform portability, one of the next milestones aims at creating full support for AMD Manycore architectures.

Ginkgo is a collaborative effort including the Karlsruhe Institute of Technology, University of Jaume I, University of Tennessee and other contributors. The BSD 3-clause licensed open-source code is available at the project webpage **[ginkgo-project.github.io/](https://ginkgo-project.github.io/)**.

# <span id="page-17-0"></span>**HeAT – Helmholtz Analytics Toolkit**

Big Data Analytics hat sich in den letzten Jahren zu einem der zentralen Informatikthemen nicht nur in der Industrie, sondern auch in der Forschung entwickelt. Große Datenmengen, gesammelt mit diversen Sensoren wie z.B. Satelliten oder Bodenstationen, als auch "künstlich" in Simulationen erzeugt, sollen auf Muster analysiert und daraus Kernaussagen extrahiert werden. Methodisch kommen dabei Verfahren aus der klassischen Statistik zum Einsatz und neuerdings auch verstärkt Ansätze aus der künstlichen Intelligenz und dem maschinellen Lernen. Im Rahmen des Helmholtz Analytics Framework entwickeln das Deutsche Zentrum für Luft- und Raumfahrt, das Forschungszentrum Jülich und das KIT deshalb ein Analytics Toolkit, mit dem sich große Datenmengen auf Hochleistungsrechnern intelligent und effizient analysieren lassen.

*Markus Götz*

Für die Umsetzung von Analysecodes hat sich die Programmiersprache Python als ein de-facto Standard entwickelt. Das liegt zum einen an der Einfachheit von Pythons Syntax, die nahe an Pseudocode, Formeln und zum Teil an natürlicher Sprache ist, aber auch an dem umfangreichen Satz von Programmierbibliotheken. Herzstück des Softwareökosystems zur Datenanalyse ist NumPy [1]. NumPy bietet zwei zentrale Bestandteile an: Erstens eine n-dimensionale Arraydatenstruktur, mit der sich Vektoren, Matrizen etc. ausdrücken lassen, und zweitens hoch-effiziente Algorithmen, die auf dieser arbeiten können. So lassen sich einfache arithmetische Größen wie die Summe oder das Produkt zweier n-dimensionaler Arrays berechnen, bis hin zu rechenintensiven Operationen der linearen Algebra wie der Invertierung einer Matrix. Technisch setzt NumPy auf eine zweischichtige Architektur auf. Die Programmierschnittstelle, direkt vom Nutzer angesprochen, ist in Python realisiert und fungiert lediglich als "Klebstoff für Aufrufe" an die darunterliegende Schicht. Letztere ist in Hardware-nahen Sprachen wie C/C++ und Fortran entwickelt und erlaubt so Leistungsoptimierungen. Mit diesem zweischichtigen Ansatz balanciert NumPy Entwicklungseffizienz mit Ausführungsperformanz. Weiterführende Bibliotheken für z.B. wissenschaftliches Rechnen (scipy) oder maschinelles Lernen (scikit) verwenden NumPy deshalb als ihr internes Rechenarbeitspferd.

Man stößt allerdings schnell an die Grenzen der Möglichkeiten von NumPy, wenn man damit wirklich großskalige Datenanalyseprobleme, wie sie an vielen Helmholtz-Zentren vorhanden sind, lösen möchte. So kann NumPy durch Threading gerade noch sämtliche Prozessorkerne eines Notebooks oder eines Servers nutzen, aber Beschleunigerhardware wie Grafikkarten (GPUs) oder über ein Netzwerk zusammengeschlossene Cluster lassen sich so nicht verwenden.

Im Rahmen des Helmholtz Analytics Framework (HAF) entwickeln das Deutsche Zentrum für Luft- und Raumfahrt (DLR), das Forschungszentrum Jülich (FZJ) und das KIT gemeinsam das

Helmholtz Analytics Toolkit HeAT. Mit dieser neuartigen Softwarebibliothek sollen die oben beschriebenen Beschränkungen aufgehoben werden. Von außen fühlt sich die Benutzung von HeAT (fast) genauso an wie NumPy. Die gewohnten Bibliotheksaufrufe für die Erzeugung von n-dimensionalen Arrays, z.B. arange() oder ones(), und verarbeitende Funktionsaufrufe, z.B. sum() oder mean(), sind unter den gleichen Namen vorhanden und sollen so die Portierung von existierenden Codes vereinfachen. Darüber hinaus hat HeAT eine Reihe von Zusatzfeatures, mit denen man die Hardware von Beschleunigern und Clustern ausnutzen kann. Zum einen bietet HeAT an, jedes n-dimensionale Array über einen zusätzlichen Parameter (device='cpu/gpu') oder Funktionsaufrufe (.cpu()/.gpu()) auf Beschleuniger-GPUs zu allozieren bzw. zu bewegen. Zum anderen können große Datenmengen in gleich große Teilmengen auf den zur Verfügung stehenden Rechenknoten aufteilt werden. Mit Hilfe des split Parameters lassen sich Schnittachsen definieren, an denen die gesamte Datenmenge aufgetrennt und automatisiert verteilt wird. Ist keine Teilung spezifiziert, erhält jeder Knoten eine identische Kopie. Teilungen von n-dimensionalen Arrays lassen sich in HeAT programmatisch zu jedem Zeitpunkt anpassen und erlauben eine dynamische Um- und Neuverteilung der Daten. HeAT setzt dabei technisch auf PyTorch [2] als Rechenknoten-lokale Bibliothek auf und nutzt das Message Passing Interface (MPI) für das verteilte Rechnen (Abb. 1).

Ziel ist es, noch weitere Analyse- und Vorprozessierungsalgorithmen, die im Rahmen von HAF verwendet werden, als Teil von HeATs Standardfunktionalität anzubieten. So lassen sich jetzt schon einige höhere Verfahren wie der k-Means Clusteringalgorithmus oder die LASSO Regression in der HeAT-Bibliothek finden, mit denen jetzt schon Flugzeugsimulationen, Gehirnscans oder Klimadaten ausgewertet werden. Trotz der frühen Entwick-

```
[1] www.numpy.org/
[2] pytorch.org/
```
lungsphase kann HeAT schon fleißig ausprobiert werden. Es gibt ein offizielles Python-Paket auf dem Python Package Index (PyPi), das über pip install heat oder direkt aus dem Quellcode Repositorium auf Github bezogen werden kann (github.com/helmholtzanalytics/heat). Ein kleines Tutorial, auf Github verlinkt, macht den Einstieg einfach und erklärt die wesentlichen Features. Viel Spaß beim Ausprobieren und "Feel the HeAT!"

#### **Danksagung**

Das Projekt wird durch den Impuls- und Vernetzungsfonds der Helmholtz-Gemeinschaft gefördert (Projektnummer: ZT-I-0003).

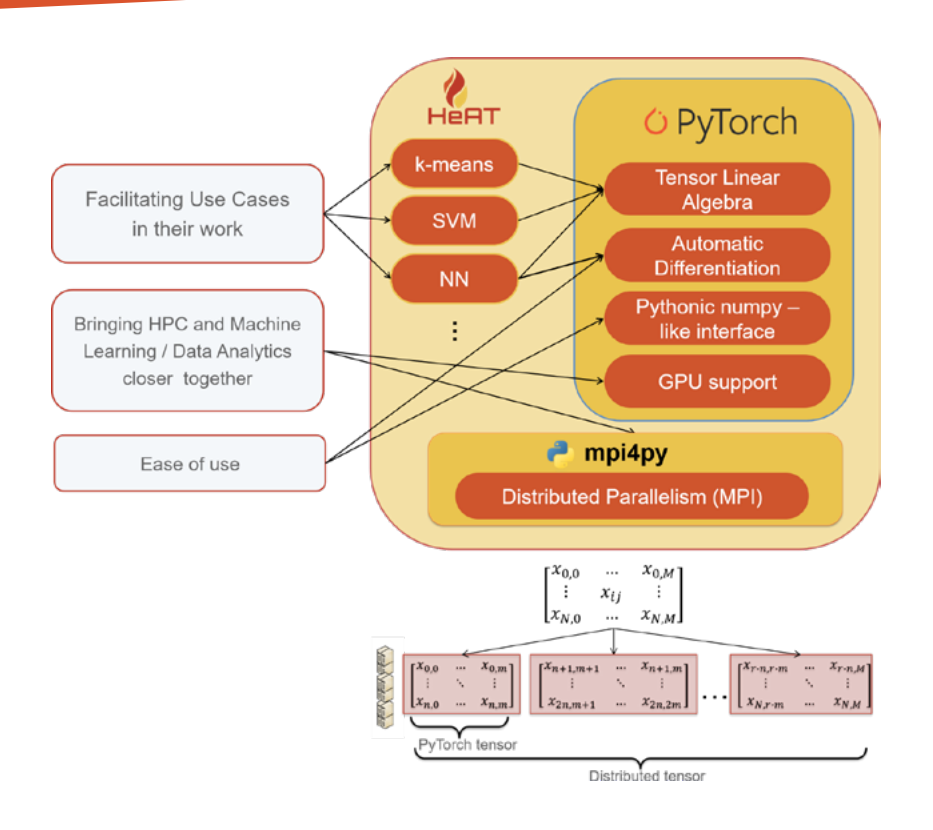

*Abb. 1: HeAT nutzt die Softwarepakete PyTorch und mpi4py als Bausteine, um Analyseverfahren für die Verarbeitung und Verteilung von großen Datenmengen auf HPC-Systemen zu ermöglichen.*

#### **HeAT - Helmholtz Analytics Toolkit**

In recent years, Big Data Analytics has developed into one of the central computer science topics not only in industry, but also in research. Large amounts of data, collected with various sensors such as satellites or ground stations, as well as "artificially" generated in simulations, have to be analyzed for patterns out of which key statements can be extracted. Methodologically, methods from classical statistics will be used and, more recently, approaches from artificial intelligence and machine learning. As part of the Helmholtz Analytics Framework, the German Aerospace Center (DLR), Forschungszentrum Jülich and KIT are therefore developing an Analytics Toolkit with which large amounts of data can be analyzed intelligently and efficiently on high-performance computers.

# <span id="page-19-0"></span>**Entwicklung der European Open Science Cloud (EOSC)**

Dieser Artikel ist Teil einer Reihe, die sich mit den Arbeiten des SCC im Zusammenhang mit der Entwicklung der europäischen Dateninfrastruktur European Open Science Cloud (EOSC) befasst. Diesmal steht das Projekt EOSChub im Fokus. EOSC-hub, das größte EOSC-Implementierungsprojekt, möchte einen einfachen und transnationalen Zugang zu hochqualitativen digitalen Diensten ermöglichen, die von den Partnern in einem offenen Service-Katalog angeboten werden. *Jos van Wezel*

#### **Über EOSC**

Nachdem die Europäische Kommission 2016 die Vision einer europäischen Open Science Cloud (EOSC) vorgestellt hatte, haben mehrere Umsetzungsprojekte im Rahmenprogramm für Forschung und Innovation (Horizont 2020<sup>1</sup>) begonnen, die Grundlage für die europäische Dateninfrastruktur zu legen. Die EOSC verspricht, Europa einen weltweiten Vorsprung im Forschungsdatenmanagement zu verschaffen und Forschenden einen nahtlosen und grenzüberschreitenden Zugang zu Datendiensten für die Analyse, Speicherung und Archivierung zu ermöglichen. Ausgehend von einer Vision, die heute zu einer Strategie und einer Implementierung herangereift ist, wird EOSC Open Science ermöglichen und die digitale Transformation der Wissenschaft beschleunigen. Es soll den europaweiten Zugang und die Weiterverwendung von Daten aus allen öffentlich finanzierten Forschungsarbeiten ermöglichen. In enger Zusammenarbeit mit den Projekten eInfraCentral und OpenAIRE Advance bildet EOSC-hub die Grundlage für eine operative EOSC. Die Pionierarbeit hierfür wurde von EGI.eu und in EUDAT geleistet.

#### **SCC ist seit seiner Gründung an EOSC beteiligt.**

Im vorherigen Artikel (SCC-News 2/2018, S. 40) haben wir über mehrere EU-Projekte berichtet, die die zukünftige EOSC unterstützen und an denen das SCC beteiligt ist. Während unserer Arbeit haben wir mit vielen Kolleginnen und Kollegen gesprochen, die zu Recht die Frage gestellt haben, was EOSC eigentlich ist oder noch herausfordernder, was EOSC sein wird. Frägt man ein größeres Publikum, was es sich unter der EOSC vorstellt, erhält man viele verschiedene Antworten, da die EOSC in Wahrheit nicht etwa eine feste Landkarte an der Wand ist, sondern ein virtueller Zusammenschluss von Infrastrukturen. Es gibt Raum für unterschiedliche Ansichten und Erwartungen und, was für eine so große Initiative und einen so ehrgeizigen Auftrag nicht ganz außergewöhnlich ist, manche widersprechen sich sogar. Gleichzeitig ist klar, dass Europa mit der EOSC bestrebt ist, die Forschung zu verbessern, indem es mit einem facettenreichen Ansatz interoperable und offene wissenschaftliche Daten und Dienste ermöglichen möchte. Die ersten Schritte wurden von Infrastruktur-Implementierungsprojekten wie EUDAT unternommen und werden nun im Projekt EOSC-hub fortgesetzt. In diesem Sommer beginnen kleinere, regional ausgerichtete Umsetzungsprojekte, während gleichzeitig die im EOSC-Pilotprojekt vorgesehene Organisations- und Governance-Struktur der EOSC festgelegt wird. Das Governance Board und Executive Board hielten ihre ersten Sitzungen ab und setzten mehrere der erforderlichen Unterstützungsgremien ein. Das EOSC-Sekretariat, in dem auch das SCC Partner ist, koordiniert den Aufbau der EOSC-Struktur und unterstützt die daran beteiligten Gremien.

#### **EOSC-Hub: Integration von IT-Technologien für EOSC**

Das Projekt EOSC-hub vereint über 70 Partner, darunter mehrere IT-Dienstleister, mit dem Ziel, eine zentrale Anlaufstelle

für das Datenmanagement zu schaffen. Im Laufe der Jahre wurden viele Technologien für den (grenzüberschreitenden) Datenzugriff entwickelt und gehören für Wissenschaftler mittlerweile zum Alltag. Der konsequent nächste Schritt besteht nun darin, diese Technologien universell verfügbar zu machen, indem sowohl die technischen als auch die organisatorischen Voraussetzungen dafür geschaffen werden, um lokale Datendienste überall in Europa verwenden zu können. Durch die Verknüpfung europäischer Forschungsinfrastrukturen mit Dateninfrastrukturen wird der Zugang zu wissenschaftlichen Instrumenten, Repositorien und Diensten in allen wissenschaftlichen Disziplinen geöffnet. Die dafür vom SCC entwickelten Integrationsmittel sind Sicherheits- und Zugriffsrichtlinien, Tools zum Zusammenführen von IT-Domänen und das Management von IT-Diensten. Die enge Zusammenarbeit der IT-Abteilungen mit Forschenden stellt sicher, dass der Aufbau der EOSC ein weitgehend auf den Benutzer ausgerichteter Prozess bleibt.

#### **Authentifizieren: wer bist du und woher kommst du?**

Die Mechanismen und Richtlinien zur organisationsübergreifenden Zertifizierung der Identität einer Person werden stetig weiterentwickelt. Mit dem Identitätsmanagement kann die Identität einer Person aus der Ferne elektronisch nachgewiesen werden. Anschließend kann ein IT-Infrastrukturanbieter dieser Person Zugriff auf Daten, Datenverarbeitung, Cloud, Web und andere Dienste gewähren. Die Heimatinstitution stellt die Identität im

1 [www.horizont2020.de](http://www.horizont2020.de)

Namen der Person zur Verfügung, die die Dienstleistung anfordert. Mit diesen Informationen können Remote-Dienste sicherstellen, dass die empfangene Nutzungsanfrage von der anfragenden Person kommt, also gültig ist. Als zusätzliche Annehmlichkeit wird am häufigsten eine Single-Sign-On-Lösung (SSO) verwendet, mit der Forschende nur einmal einen bestimmten Berechtigungsnachweis erbringen und nicht etwa für jeden Dienst ein extra Passwort eingeben müssen.

In das EOSC-Identitätsmanagement integrierte, netzwerkbasierte Dienste, sind für alle Nutzer der EOSC sofort verfügbar. Daher ist ein funktionierendes Identitätsmanagement die Grundlage für die digitale Zusammenarbeit in der Wissenschaft. Um einen transparenten und einheitlichen Zugang zu Dateninfrastrukturen in Europa zu gewährleisten, werden derzeit große Anstrengungen unternommen. Einige in EOSC verwendete Identitätsverwaltungskomponenten wurden vom SCC entwickelt. Sie enthalten neben den formalen Identitätsverwaltungsregeln und -richtlinien auch dedizierte Software, z. B. zur Überbrückung der verschiedenen verwendeten Authentifizierungssysteme. In den Projekten AARC und AARC2 trug das SCC mit der AARC-Blue-Print-Architektur zur Entwicklung der theoretischen Grundlage der Authentifizierungs- und Autorisierungsinfrastruktur (AAI) bei. Heute wird dieses Fachwissen in Task 5.1 des Projekts EOSC-hub, die die Verwendung von Tools zur sicheren Identifizierung, Authentifizierung und Autorisierung von EGI und EUDAT vereinheitlichen soll, maßgeblich genutzt.

#### **Zuverlässige Dienstleistungen erbringen**

Forscher unterscheiden sich nicht von anderen Konsumenten von IT-Diensten, denn auch sie bevorzugen Dienste, auf die sie sich verlassen können. Die wahrgenommene Zuverlässigkeit kann entweder durch die Hintergrundunterstützung eines großen Rechenzentrums wie des SCC gewährleistet werden, oder wenn der

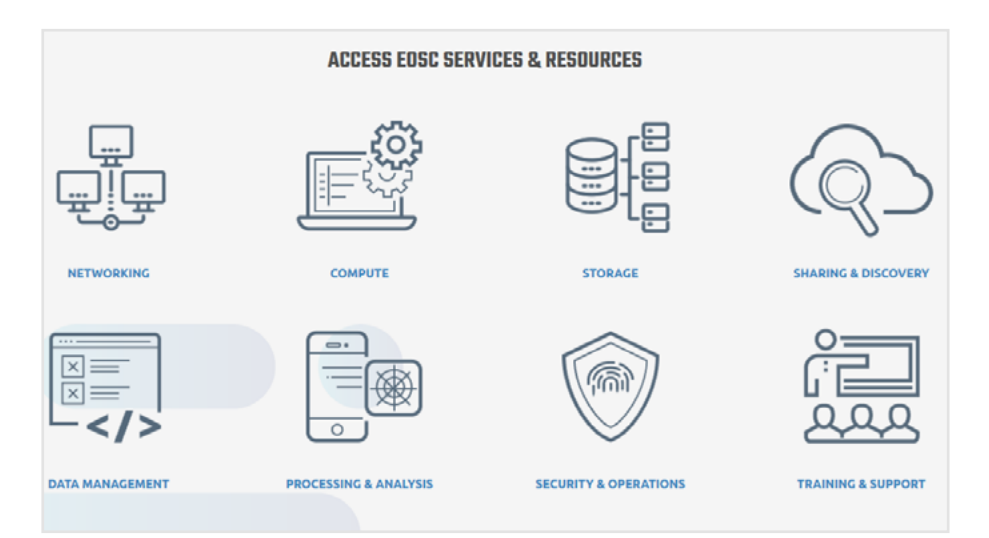

*Serviceangebote im EOSC-Portal (www.eosc-portal.eu)*

Dienst von der Forschungsgemeinschaft bereitgestellt wird<sup>2</sup>. Unabhängig vom Dienstleistungsersteller sind vereinbarte Richtlinien für die Registrierung und Eintragung der Dienstleistung in das formelle EOSC-Dienstleistungsportfolio erforderlich, wodurch die Dienstleistung dann offiziell veröffentlicht wird. Die Information, dass der Dienst vorhanden ist, wer den Dienst betreibt und unter welchen Bedingungen er verwendet werden kann, ist für den Erfolg der EOSC von entscheidender Bedeutung. Das Veröffentlichen des Dienstes bedeutet jedoch nicht automatisch, dass der Dienst von in der EOSC authentifizierten Wissenschaftlern und Wissenschaftlerinnen verwendet werden kann. Sie müssen noch den Anbieter kontaktieren. In der Beschreibung des Dienstes ist jedoch mindestens angegeben, für wen der Dienst bestimmt ist, wie man Zugriff erlangt und an wen man Fragen zum Dienst richtet. Das anfängliche Leistungsportfolio umfasst Leistungen verschiedener E-Infrastruktur- und Forschungsinfrastrukturanbieter sowie wissenschaftlicher Anbieter und wird im EOSC-Portal3 veröffentlicht.

Abhängig von verschiedenen Kriterien und "Teilnahmeregeln [für die EOSC]<sup>4</sup>" wird der Dienst in eine von vielen Kategorien eingestuft. Einige Dienste sind für den Betrieb der EOSC von entscheidender Bedeutung, andere sind nur für eine kleine Gruppe von Spezialisten von Interesse. Jede Klassifizierung ist mit einer bestimmten Ausprägung, in Form unterschiedlicher Prozesse des Servicemanagements, verbunden. Hierbei handelt es sich um Management-Prozesse, die einen ordnungsgemäßen und zuverlässigen Betrieb gewährleisten und für kritische Services komplexer sind. Im Projekt EOSC-hub leistet das SCC einen Beitrag zur Integration und Wartung von Verbund- und Kooperationsdiensten und ist insbesondere an der Strukturierung des EOSC-IT-Servicemanagements beteiligt. Die Tools und Dienste verschiedener europäischer IT-Infrastrukturanbieter weisen unterschiedliche Entwicklungslinien auf und werden von verschiedenen Anbietern oder Wissenschaftsgemeinschaften entwickelt. Im geplanten EOSC-Kontext wären die Dienste von jeder Infrastruktur aus zugänglich und nutzbar. Im Idealfall sind alle Dienste aller Anbieter gegenseitig nutzbar. Die EOSC wird bestehende und geplante Forschungsdateninfrastrukturen verbinden und diese durch eine Soft-Overlay-Funktion, als "eine" nahtlos ineinandergreifende europäische Forschungsdateninfrastruktur betreiben. Im Arbeitspaket 5 des Projekts stellt das SCC federführend Schnittstellen und Verfah-

- <sup>3</sup> Das Webportal von EOSC: [www.eosc-portal.eu/](http://www.eosc-portal.eu)
- <sup>4</sup> Informationen zu den Regeln für die Teilnahme an der EOSC: [www.eoscsecretariat.eu/working](http://www.eoscsecretariat.eu/working-groups/rules-participation-working-group)[groups/rules-participation-working-group](http://www.eoscsecretariat.eu/working-groups/rules-participation-working-group)

<sup>2</sup> Bekannt als thematischer Dienst im EOSC-Sprachgebrauch

ren für die verschiedenen Infrastrukturen bereit. Unter anderem bietet es Lösungen zur Harmonisierung der Verwaltungsschnittstelle mit den Serviceangeboten (z. B. Speicher oder Netzwerk), den Servicemanagement-Tools (z. B. Buchhaltung und Ressourcenplanung) und den Service-Unterstützungssystemen (z. B. Überwachung und Helpdesk).

#### **Was kann EOSC heute für Sie tun? Und morgen?**

Nachdem das Potential der EOSC und die vom SCC geleistete Arbeit zu deren Verwirklichung aufgezeigt wurden, können Sie sich fragen, wie Sie sich in diese Entwicklungen einbringen und möglicherweise von ihnen profitieren können. Besuchen Sie doch gleich die Website des EOSC-Sekretariats und registrieren sich für den Newsletter, der regelmäßig über die Fortschritte und Aktivitäten der EOSC-Projekte informiert. Eine Forschungsein-

richtung und / oder Forschungsgemeinschaft hat möglicherweise auch über ihre Öffentlichkeitsarbeit eine Verbindung zum EOSC-Sekretariat.

Welche Vorteile haben Forschende und Forschungseinrichtungen in Europa von der EOSC und ihren Diensten? Abgesehen von einer verstärkten Zusammenarbeit, ist zu erwarten, dass die EOSC als Wissensbasis für die Entwicklung und Implementierung neuer Dienste zu geringeren Kosten und einer verbesserten Qualität des Dienstbetriebs führen wird. Von Communities betriebene Dienste können eventuell in die EOSC ausgelagert werden. Auf diese Weise wird eine höhere und effizientere Ressourcennutzung erreicht. Die Koordination durch das EOSC-Projekt könnte zu einem geringeren Unterstützungsaufwand für die Dienste durch die Forschungsgemeinschaften führen. Mehr Menschen werden mit einem definierten Satz von Diensten und der

Arbeitsweise von EOSC-Verbunddiensten vertraut gemacht, was wiederum die Effizienz und die Ausfallsicherheit verbessert. Die EOSC-Serviceumgebung als gemeinsamer Nenner wird die Standardisierung, nicht nur auf Serviceebene, sondern auch für Datenformate und Datenverwaltung insgesamt fördern, während gleichzeitig die Community-spezifischen Anforderungen in die Angebote anderer Communities übernommen werden. Last but not least müssen Finanzierungsquellen bedient werden. Die Forschungsförderung in den EU-Mitgliedstaaten propagiert die Teilnahme an der EOSC. So setzt sich auch das Bundesforschungsministerium (BMBF) für eine Integration in die EOSC ein und sieht vor, dass sich diese Bemühungen von der Vielzahl aktueller bilateraler Finanzierungsmodelle für bestimmte Themen oder Disziplinen abwenden und sich dagegen auf einen allgemeineren, multilateralen und kooperativen Finanzierungsansatz konzentrieren.

**EUROPEAN OPEN SCIENCE CLOUD** 

## **EOSC-hub**

zu einer europaweiten Cloud-Plattform im Rahmen der European Open Science Cloud (EOSC) beitragen. In der EOSC können Forschungsdaten nach FAIR-Richtlinien gespeichert, gemeinsam genutzt und entsprechend weiterverwendet werden. Das Konsortium des EOSC-Pillar Projekts umfasst Einrichtungen unter anderem aus Frankreich, Österreich und Italien. Im Projekt EOSC-synergy arbeitet das SCC mit Partnern aus Spanien, Portugal, den Niederlanden und Polen zusammen. Beide Projekte bilden eine Brücke zwischen der technischen Umsetzung im Projekt EOSC-hub und der Gestaltung der künftigen Organisation der EOSC im Projekt EOSC-Sekretariat. [Die nächste Ausgabe der SCC-News wird einen Überblick über die Projekte EOSC-Pillar und EOSC-synergy bieten.] Die EOSC wird die wissenschaftliche Forschung effizienter gestalten, Verbindungen zwischen verschiedenen europäischen Institutionen und Organisationen herstellen und eine wettbewerbsfähige europäische Forschungsdateninfrastruktur bereitstellen.

Das SCC ist Partner in zwei neu eingerichteten und regional ausgerichteten EU-Projekten, die

#### **Development of the European Open Science Cloud (EOSC)**

The implementation of the European Open Science Cloud (EOSC) is undertaken by several projects supported by the EU Research and Innovation programme Horizon2020. Partner in several infrastructure projects SCC is actively involved in progressing the EOSC vision of a pan-European federation giving researchers seamless and cross-border access to data services for analysis, storage and archival. In the EOSC-hub project SCC leads work package 5 with focus on integration and maintenance of EOSC collaboration and federation tools. Highlights are the work on authentication and authorization tools and components, the services and portfolio management and the integration of tools related to managing the federated infrastructure. The operational EOSC and its services framework as being built by EOSC-hub will help scientists to work more efficiently and enable research infrastructures to improve research data management and reduce costs. This summer, EOSC-Pillar and EOSC-synergy, two more projects that will implement the regional aspects of EOSC and in which SCC is partner have started.

# <span id="page-22-0"></span>**Unsere Jugend forscht erfolgreich!**

Schülerteams aus dem Projekt Simulierte Welten waren erfolgreich beim diesjährigen "Jugend forscht"-Wettbewerb. Die Schüler führten die in der CAMMP week im belgischen Voeren begonnenen Forschungsthemen im Projekt Simulierte Welten fort und traten mit ihren erweiterten Ergebnissen beim Regionalwettbewerb in Mannheim und beim Landeswettbewerb Baden-Württemberg an. Ihre kreativen Ideen wurden bei "Jugend forscht" gelobt und belohnt. *Maren Hattebuhr, Marco Berghoff*

Zwei Schülerteams aus dem Projekt Simulierte Welten waren in der 54. Runde des Wettbewerbs "Jugend forscht" erfolgreich. Die Teams präsentierten am 26. und 27. Februar 2019 beim Regionalwettbewerb in Mannheim die Ergebnisse ihrer intensiven Forschungsarbeit und stellten sich den Fragen der Jury und einer interessierten Öffentlichkeit. Die Forschungsthemen hatten sie zuvor während der CAMMP week im belgischen Voeren kennengelernt und waren nach einer Woche anstrengender Arbeit begeistert in die Schulen zurückgekehrt. "Man hat das Gefühl, etwas Sinnvolles mit seinem Wissen zu tun!", beschrieb Nils Rauscher sein Engagement, das er zusammen mit Moritz Müller, sowie Boyu Wu und Christian Beitzinger im Förderstipendium des Projekts Simulierte Welten, betreut von Maren Hattebuhr, fortsetzte. Im Regionalwettbewerb traten insgesamt fast 100 Schülerinnen und Schüler in sieben Kategorien an.

#### **Optimale Verladestrategie**

Moritz Müller und Nils Rauscher beschäftigten sich mit der optimalen Verladestrategie, die für das weit verbreitete Internetshopping von großem Nutzen ist. Allein in Deutschland kaufen 68% der Privatkunden online ein, wie Eurostat 2019 ermittelt hat. Aber auch Firmen, die im Sanitärhandel tätig sind, bestellen Produkte bei Großhändlern, die wiederum Speditionen beauftragen, die Waren auszuliefern. Um die Auslieferung möglichst effizient zu gestalten, werden die Transportwege optimiert und einzelne Kundenbestellungen zu Touren zusammengefasst. Aber passt die Ware überhaupt auf einen Lkw? Unter "passen" versteht man hier nicht nur, dass die verladenen Produkte das zulässige Maximalvolumen und -gewicht einhalten, sondern auch, dass die Produkte in der vorgegebenen Auslieferreihenfolge abgeladen werden können, ohne andere, später auszuliefernde Waren bewegen zu müssen. Erschwert wird dieses Problem dadurch, dass die Produkte nicht beliebig übereinandergestapelt werden dürfen. Bislang werden die Lkw einfach in entgegengesetzter Auslieferungsreihenfolge beladen. Nicht selten wird dabei festgestellt, dass für die Touren mehrere Fahrzeuge benötigt werden. Moritz und Nils kamen zu der Überzeugung, dass dies optimiert werden kann. Sie schrieben ein Programm, mit dem die Daten der Touren eingelesen werden können und das innerhalb weniger Sekunden ausgibt, ob eine geplante Tour möglich ist und

wie der Lkw bestmöglich beladen werden sollte. Getestet wurde die Effizienz auf Basis echter Daten, die ihnen von der Firma INFORM aus Aachen zur Verfügung gestellt wurden. Die beiden Schüler überzeugten durch ihre kreative Herangehensweise und die Umsetzung. "Das ist ein sehr wichtiges Projekt, was direkt in die Anwendung gehen kann!", staunte ein Gast, der die beiden Jungforscher am Öffentlichkeitstag kennenlernte. Für ihre Arbeit wurden Moritz und Nils als bestes Team im Fachgebiet Arbeitswelt geehrt. Der Preis wurde vom Bundesministerium für Arbeit und Soziales gestiftet. Wir gratulieren ihnen herzlich!

#### **Gießgerechte Konstruktion**

Boyu Wu und Christian Beitzinger entwickelten einen Algorithmus zur Bewertung von gießgerechten Konstruktionen. Schon seit langer Zeit werden vielfältigste Produkte durch Gießen hergestellt. Dabei wird flüssiges Metall in eine Form gegossen und abgekühlt. Gerade bei Formen mit großen Wandstärkendifferenzen können Hohlräume entstehen, die die Stabilität des Gusses negativ beeinflussen. Um solche Schwachstellen automatisch erkennen zu können, entwickelten Boyu und Christian ein Verfahren, das dem Konstrukteur bereits vor dem Gießen anzeigt, wo die Gussform überarbeitet werden muss. Zum Testen erhielten die Schüler von der Aachener Firma Magma Daten von Gussformen sowie eine Referenzzeit, die die momentan genutzte Software von Magma zur Beurteilung benötigt. Ihre Arbeit reichten die beiden Schüler in der Kategorie Mathematik/Informatik ein. Boyu und Christian wurden mit dem 1. Preis, gestiftet von der Fraunhofer-Gesellschaft, geehrt und durften damit am Jugend forscht-Landeswettbewerb Baden-Württemberg teilnehmen. "Ihre Idee ist mathematisch sehr pfiffig. Das Projekt ist praxistauglich und spart viel Arbeit beim Experimentieren", lobte der Juror Herr Professor Seiler die beiden Schüler. Wir gratulieren zu ihrem Sieg.

Nach dem erfolgreichen Auftakt beim Jugend forscht-Regionalwettbewerb vom 27. – 29.03.2019 erstaunten Boyu und Christian erneut die Jury mit ihren anwendungsorientierten und praxisnahen Lösungsansätzen für die gießgerechte Konstruktion. Für ihre kreativen Ideen erhielten sie zwei Sonderpreise. Der Landeswettbewerb Baden-Württemberg fand in der Schwa-

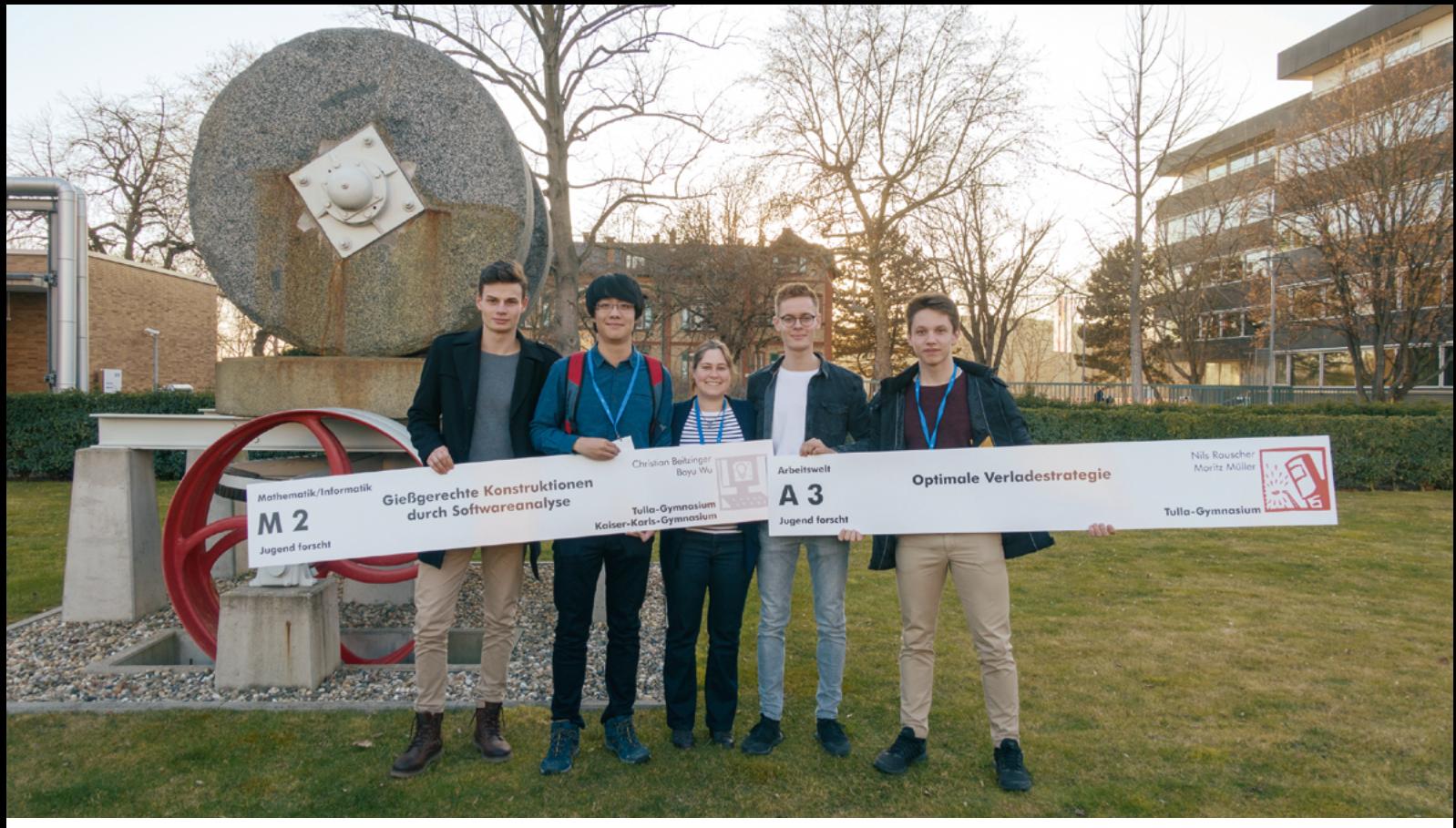

*Die glücklichen Gewinner des Regionalwettbewerbs Jugend forscht. Christian Beitzinger, Boyu Wu, Maren Hattebuhr (Betreuerin), Moritz Müller, Nils Rauscher (v. l.)*

benlandhalle in Fellbach mit weiteren 64 Projekten statt. Dabei stellten die Jungforscherinnen und -forscher ihre Projekte vor und begeisterten mit ihren herausragenden Ergebnissen nicht nur die Jury und eine interessierte Öffentlichkeit, sondern sich auch untereinander. Dabei stand weniger der Konkurrenzgedanke im Vordergrund, sondern vielmehr das Bestaunen der Forschungsarbeiten. Für den Landessieg im Bereich Mathematik/ Informatik reichte es für unser Schülerteam leider nicht. "Gegen den ersten Platz hätten wir eh keine Chance gehabt. Die machen schon richtig krasse Mathematik!", lobten Boyu und Christian das Siegerteam. Hinter der "krassen" Mathematik verbergen sich Algorithmen zur Bestimmung der Mindestzugzahl bei dem Spiel "Die Türme von Hanoi"[1] unter einer festgelegten Anzahl an Feldern und Scheiben sowie Ansätze zur Beweisführung der Algorithmen. Nun sind unsere CAMMP-Forscher gespannt auf das Studium, das sie im Oktober beginnen möchten.

#### **Zusammenarbeit mit Jugend forscht**

Auch in Zukunft werden talentierte Schülerinnen und Schüler von den Projekten CAMMP und Simulierte Welten ermutigt, am Wettbewerb Jugend forscht teilzunehmen. Darüber hinaus fiel Simulierte Welten bei den Veranstaltern des Landeswettbewerbs Jugend forscht positiv auf. Beide Projekte wollen Synergien nutzen und die Teilnahme an der CAMMP week in Zukunft als Sonderpreis beim Jugend forscht-Landeswettbewerb vergeben.

[1] [www.eppingen.org/de/nachrichten/2019/04/Mit-den-Tuermen-von-Hanoi-zu](https://www.eppingen.org/de/nachrichten/2019/04/Mit-den-Tuermen-von-Hanoi-zu-den-Jugend-forscht-Sternen.php)[den-Jugend-forscht-Sternen.php](https://www.eppingen.org/de/nachrichten/2019/04/Mit-den-Tuermen-von-Hanoi-zu-den-Jugend-forscht-Sternen.php)

#### **Kontakt zur Betreuung von "Jugend forscht"-Projekten: Maren Hattebuhr**

#### **Jugend forscht**

Im Februar begannen die Wettbewerbe der 54. Runde von Jugend forscht. Die jungen Wissenschaftlerinnen und Wissenschaftler präsentierten ihre Forschungsprojekte zunächst auf 89 Regionalwettbewerben im ganzen Bundesgebiet einer Jury und der Öffentlichkeit. Für die diesjährige Runde von Deutschlands bekanntestem Nachwuchswettbewerb haben sich insgesamt 12.150 junge MINT-Talente angemeldet. Auf Regional-, Landes- und Bundesebene werden die Wettbewerbsveranstaltungen von mehr als 150 Unternehmen sowie öffentlichen und privaten Institutionen ausgerichtet. Quelle Pressemitteilung: Jugend forscht [2]

#### **Our youth researches successfully!**

Student teams from the project Simulierte Welten were successful in this year's Jugend forscht competition. The students continued their research subjects from the CAMMP week in Voeren in the project Simulierte Welten and took part in the regional competition in Mannheim and the state competition in Baden-Württemberg. Their creative ideas were praised and rewarded by Jugend forscht.

[2] [www.jugend-forscht.de/presse/pressemitteilungen/archiv/kommende-woche](https://www.jugend-forscht.de/presse/pressemitteilungen/archiv/kommende-woche-starten-in-ganz-deutschland-die-wettbewerbe-der-54-runde-von-jugend-forscht.html)[starten-in-ganz-deutschland-die-wettbewerbe-der-54-runde-von-jugend](https://www.jugend-forscht.de/presse/pressemitteilungen/archiv/kommende-woche-starten-in-ganz-deutschland-die-wettbewerbe-der-54-runde-von-jugend-forscht.html)[forscht.html](https://www.jugend-forscht.de/presse/pressemitteilungen/archiv/kommende-woche-starten-in-ganz-deutschland-die-wettbewerbe-der-54-runde-von-jugend-forscht.html)

# <span id="page-24-0"></span>**Data Analytics, Access and Applications (D3A) – Die neue Abteilung stellt sich vor**

Seit März 2019 gibt es die Abteilung D3A unter der Leitung von Jörg Meyer und Marcus Hardt als Stellvertreter mit Aufgaben rund um die Themen Datenanalytik, Datenzugriff und Datenanwendungen. Die meisten Mitarbeiterinnen und Mitarbeiter der neuen Abteilung stammen ursprünglich aus der Abteilung Scientific Data Management (SDM). Diese war aufgrund erfolgreich eingeworbener Projekte und thematischer Breite stark angewachsen, sodass sich eine Aufspaltung anbot. Dazu kommen zwei neue Mitarbeiterinnen, die direkt im März in der neuen Abteilung angefangen haben.

Derzeit ist im Bereich Analytik vor allem das Helmholtz Analytics Framework (HAF) zu nennen, in dem skalierbares Machine Learning vorangetrieben wird, aber auch DEEP-Hybrid-DataCloud, ein EU-Projekt zur Unterstützung daten-intensiver Berechnungen zur künstlichen Intelligenz und Machine Learning.

Beim Thema Datenzugriff werden die SDM-Aktivitäten zu föderierten Authentifizierungs- und Autorisierungsinfrastrukturen (AAI) von D3A fortgeführt, und die Helmholtz Data Federation (HDF) AAI weiterentwickelt (siehe SCC-News 2/2018). D3A beteiligt sich am Helmholtz Inkubator "Helmholtz Infrastructure for Federated ICT Services" (HIFIS) und betreibt Dienste wie FEderated User Credential Deployment PortAL (FEUDAL) und den Token Translation Service WaTTS. Im Rahmen der EUDAT Collaborative Data Inf-

rastructure werden die Dienste B2SAFE und B2SHARE betrieben. Der Aufbau der European Open Science Cloud (EOSC) schreitet voran. Die laufenden EOSC-Projekte werden in D3A fortgeführt und neue EOSC-Projekte werden in D3A angesiedelt (siehe S. 20).

Das Data Life Cycle Lab (DLCL) Climatology ist ebenfalls Teil von D3A. Hier werden in gemeinsamer Forschung und Entwicklung mit Klima- und Umweltforschern Datenanwendungen entwickelt und optimiert. Das DLCL beteiligt sich am Landesprojekt V-FOR-WaTer<sup>1</sup> und am DFG-Projekt MOTIV<sup>2</sup>. Zusammen mit den Data Life Cycle Management Aktivitäten im SCC trägt das DLCL zum Helmholtz Programm "Supercomputing & Big Data" im Forschungsbereich Schlüsseltechnologien bei. Ein weiteres Beispiel für die community-spezifische Entwicklung von Diensten ist die Bereitstellung von Cloud-Diensten für das Human Brain Project.

Innerhalb des SCC arbeitet D3A eng mit anderen Abteilungen zusammen, insbesondere mit den in SCS angesiedelten Simulation Labs, der gesamten Abteilung DEM, im Bereich der Speichersysteme und dem Datenmanagement sowie bei Forschung und Entwicklung zum Computing in der Teilchenphysik mit SDM und mit der Querschnittsaufgabe IOS.

*Jörg Meyer*

<sup>1</sup> [www.vforwater.de](http://www.vforwater.de) <sup>2</sup> [www.imk-asf.kit.edu/english/827\\_2285.php](http://www.imk-asf.kit.edu/english/827_2285.php)

#### **Data Analytics, Access and Applications (D3A) - The new department introduces itself**

Since March 2019 there has been the new department D3A headed by Jörg Meyer and Marcus Hardt (deputy). Most D3A members used to work in the department SDM before. The increase in size of SDM in terms of personnel and projects and the broad spectrum of topics lead to the splitting of SDM and the foundation of D3A. The name – Data Analytics, Access and Application – describes the topics that are being worked on in many ongoing and new European, Helmholtz, DFG and state projects, and in the Helmholtz Program Supercomputing & Big Data.

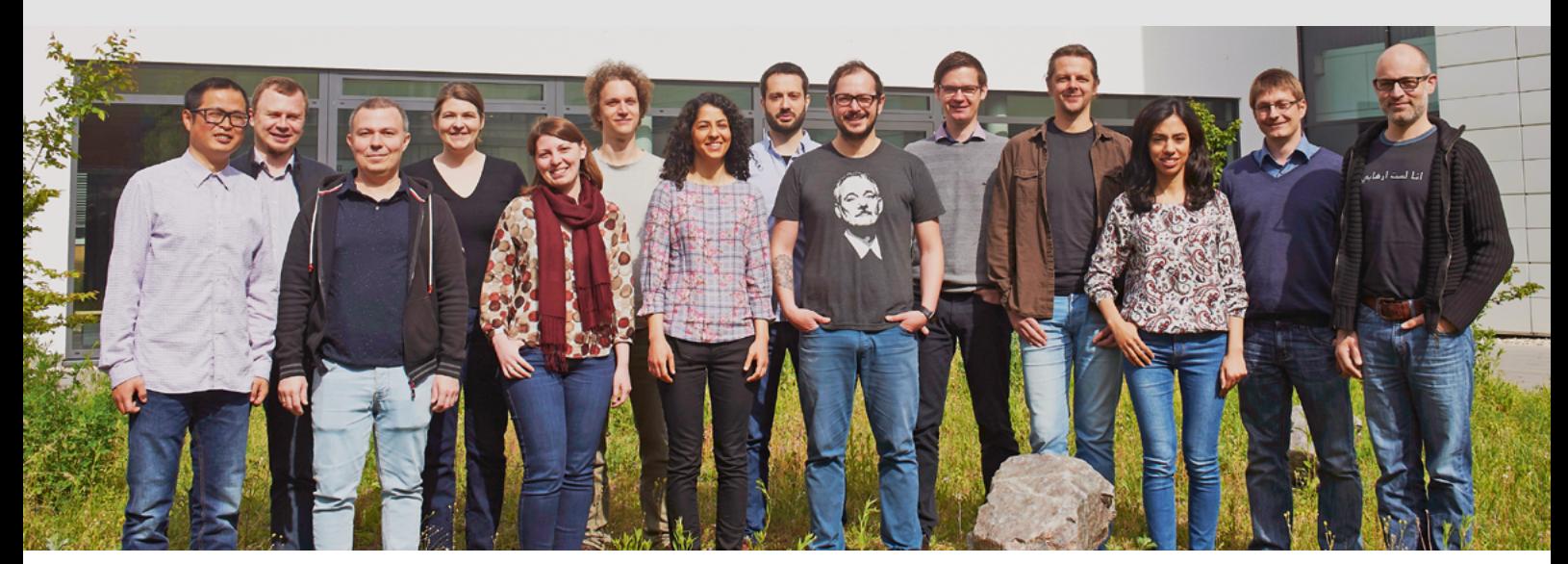

# <span id="page-25-0"></span>**"Das SCC für …" – Neue Navigation durch die Service-Vielfalt**

Anfang März 2019 hat das SCC seinen Webauftritt [www.scc.kit.edu](http://www.scc.kit.edu) neu strukturiert, mit Einstiegsseiten für die wichtigsten Zielgruppen versehen sowie den Bereich Dienste mit Listen und Übersichtsseiten sowie Such- und Filtermöglichkeiten erweitert. Des Weiteren sind dynamische Infoboxen für Veranstaltungen, Betriebsmeldungen und News hinzugekommen. Dadurch wird den Website-Besuchern, insbesondere aber neuen Beschäftigten, die Navigation durch das vielfältige Service- und Informationsangebot des SCC erleichtert. *Achim Grindler*

Für schon länger am KIT Beschäftigte sowie für viele IT-Beauftragte sind die Webseiten-Navigation und -Begriffe zum umfangreichen Service-Angebot des SCC, früher in einer großen Sitemap-Struktur gelistet, in Fleisch und Blut übergegangen, denn hier hat sich in den letzten Jahren nicht viel verändert. Doch für neue Beschäftigte und weniger ITaffine Website-Besucher, ist es oft nicht ganz einfach zu überblicken, welche Dienste wichtig für die tägliche Arbeit oder für bestimmte Anwendungsbereiche sind. Unter anderem deshalb hat das SCC im März 2019 seinen Webauftritt [www.scc.kit.edu](http://www.scc.kit.edu) neu strukturiert, mit Einstiegsseiten für die wichtigsten Zielgruppen versehen sowie mit neuen Listen und Übersichtsseiten für Dienste erweitert. Fünf große Anwendungsbereiche gliedert die Startseite "Dienste"<sup>1</sup> und listet die wichtigsten Service-Themen des SCC auf einen Blick. Die Konzeption wurde vor der Umstellung von externen Kundenkreisen und der gesamten SCC-Leitungsebene evaluiert und verifiziert.

Im "alten" Webauftritt "stolperten" neue Beschäftigte auch über die "Technischen Services", wie sie hauptsächlich IT-Beauftragte und -Administratoren benötigen, um wiederum die IT-Umgebung ihrer Organisationseinheit optimal zu verwalten (z. B. Dienste zur Benutzerverwaltung, Verzeichnisdienste, Virtuelle Server etc.). Denn die Webseiten listeten die komplette Fülle der SCC-Services unabhängig von der Zielgruppe, wogegen sich Beschäftigte oft nur über Basisdienste wie E-Mail, Drucken, Arbeitsplatzrech-

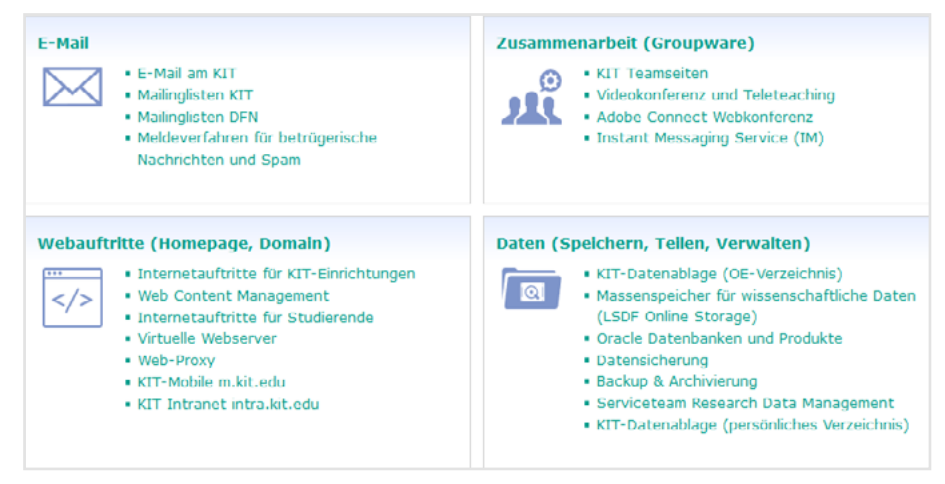

*Abb. 1: Themen und alle zugehörigen IT-Dienste (unabhängig von der Zielgruppe)*

ner, WLAN, Self-Services etc. informieren möchten. Fazit: Die Übersichtlichkeit der Webseiten sollte im Hinblick auf bestimmte, zu definierende Personenkreise verbessert werden, so dass sie sich u.a. schneller über das für sie relevante Angebot informieren können.

Deshalb hat das SCC seine Webseiten an die wichtigsten Ziel- bzw. Kunden-/ Nutzergruppen angepasst, das sind (1) Beschäftigte, (2) Studierende, (3) Wissenschaftlerinnen und Wissenschaftler und (4) IT-Beauftragte.

#### **Umsetzung im Bereich Dienste**

Bislang unterlag die Navigation durch den Servicebaum auch keiner stringenten und für alle Services gültigen Struktur, was manchmal zu Problemen bei der Publikation von Inhalten führte. Eine Ordnung in vier Ebenen (1) Kategorie -> (2) Thema -> (3) Dienst(e) und Infos zum Thema  $\rightarrow$  (4) Dokumente und Infos zu Dienst(en) wurde eingeführt und bei neu zu publizierenden Seiten von einem Redaktionsteam berücksichtigt.

Die Kategorie gliedert die Dienste in fünf große Anwendungsfelder, für die das SCC Services bereitstellt und unterstützt: (1) die Arbeitsumgebung, (2) Zusammenarbeiten und Kommunizieren, (3) Forschen und Entwickeln sowie (4) Studieren und Lehren. Die Kategorie (5) Allgemeines verweist auf Informationen, die diese Anwendungsfelder übergreifend betreffen wie beispielsweise Regularien und Bedingungen.

Jedem dieser fünf Anwendungsfelder sind wiederum Themen zugeordnet, zu denen das SCC Dienste im Angebot hat. So gehören beispielsweise zu Zusammenarbeiten und Kommunizieren<sup>2</sup> die

<sup>1</sup> [www.scc.kit.edu/dienste/index.php](http://www.scc.kit.edu/dienste/index.php)

<sup>2</sup> [www.scc.kit.edu/dienste/kommunikation.php](http://www.scc.kit.edu/dienste/kommunikation.php)

Themen E-Mail, Webauftritte, Zusammenarbeit (Groupware) und Daten.

Das Thema Webauftritte (Homepage, Domain) bündelt die in Abb. 1 aufgeführten Dienste. Innerhalb dieser Themenblöcke (Kästen) werden Dienste unabhängig von der Zielgruppe gelistet. Anders beim Einstieg über die neu gestalteten Zielgruppenseiten "Das SCC für…".

Die Seite Das SCC für Studierende<sup>3</sup> (s. Abb. 2) bietet Studierenden schnell die wichtigsten, für das Studium am KIT relevanten Einstiegspunkte zu IT-Informationen und -Diensten. Der Einstieg zum Servicekatalog ist mit neu gestalteten Themenicons hervorgehoben. Analog gilt das auch für die anderen Zielgruppenseiten. Um bestimmte Themen für eine Zielgruppe zeitweilig hervorzuheben, werden neue Teaser bei Bedarf auf den Seiten ergänzt.

Ein Beispiel soll das Konzept der umgesetzten Dienste-Listen (Servicekataloge) verdeutlichen. Das Angebot zum Thema Webauftritte ist für Studierende auf zwei Services begrenzt (Abb. 3), während für IT-Beauftragte oder Beschäftigte am KIT weitere Dienste zum Thema Webauftritt zur Verfügung stehen<sup>4</sup>.

Der gesamte Servicekatalog, nun neu als Liste formatiert, enthält derzeit 120 Dienste, die über die Zielgruppen und Kategorien bedarfsgerecht eingeschränkt angezeigt werden können. Jedem Eintrag ist das Symbol des Themas vorangestellt, dem der Dienst zugeordnet ist. Über eine Kurzbeschreibung können Nutzerinnen und Nutzer schnell erfassen, was sich beispielsweise hinter dem Dienst "Web Content Management" verbirgt, ohne die Seite aufzurufen. Ein Textfeld zur Eingabe eines Suchbegriffs erleichtert zusätzlich die Navigation (Abb. 4).

<sup>3</sup> [www.scc.kit.edu/studierende.php](http://www.scc.kit.edu/studierende.php)

<sup>4</sup> (1) Virtuelle Webserver, (2) Internetauftritte für KIT-Einrichtungen und (3) Web Content Management.

Last but not least: Wer sich nicht lange durch Navigationsstrukturen klicken möchte, kann auf der Startseite "Dienste" einen Suchbegriff eingeben: Ein schneller Weg, um im vielfältigen Angebot des

SCC fündig zu werden. Feedback zu den Webseiten kann man über einen Klick auf das E-Mail-Symbol (Feedback verfassen), ganz links oben im Browserfenster, einbringen.

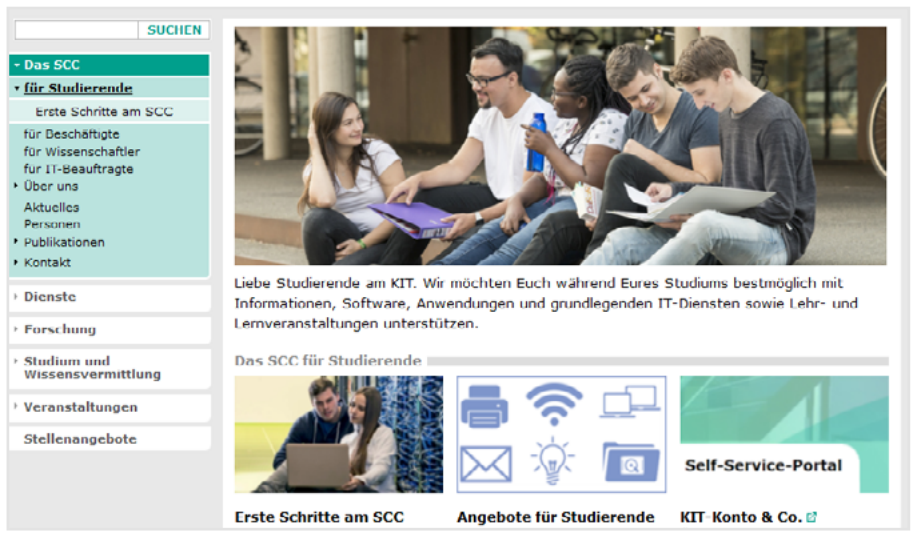

*Abb. 2: Einstiegsseite für Studierende. Der Bereich "Angebote für Studierende" listet das Dienstleistungsangebot für diese Zielgruppe auf.*

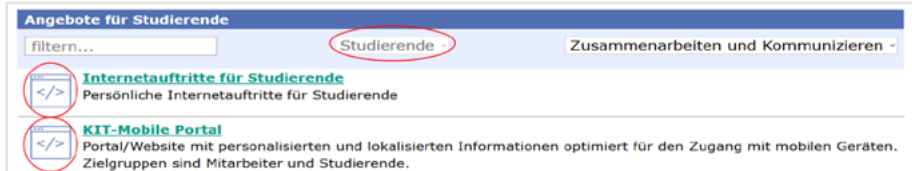

*Abb. 3: Studierende finden über ihre Einstiegsseite bspw. die relevanten Dienste zum Thema Webauftritte in der Kategorie Zusammenarbeiten und Kommunizieren.*

| <b>Servicekatalog</b>                                                                                                    |                        |                 |
|----------------------------------------------------------------------------------------------------|------------------------|-----------------|
| <b>Mobilfunk</b>                                                                                                    | $-$ Zielgruppe $ \vee$ | -- Kategorie -- |
| <b>Mobile Device Support</b><br>ு<br>Beratung zu Vertragsmodalitäten von mobilen Endgeräten (Sprach- und Datentarife für den Mobilfunk) und<br>Beratung zur Geräteauswahl von SmartPhones und UMTS-Sticks. |                        |                 |

*Abb. 4: Leichtes Auffinden von Services mit Schlagworten*

#### **"The SCC for ..." – new navigation through the service portfolio**

At the beginning of March 2019, the SCC restructured its website www.scc.kit.edu, providing entry pages for the most important target groups and expanding the services section with lists and overview pages as well as search and filter options. In addition, dynamic info boxes for events, operating announcements and news have been added. This makes it easier for website visitors, and in particular new employees, to navigate through the wide range of services and information of SCC.

# <span id="page-27-0"></span>**In Talente investieren – neue Karrierewege öffnen**

Neue Mitarbeiterinnen und Mitarbeiter aus den Reihen der KIT-Studierenden zu gewinnen, war das Ziel des erstmals im März 2019 stattgefundenen Events Meet – Know – Join SCC. Das SCC verfolgt damit zwei wichtige Ziele: zum einen bringt wissenschaftlicher Nachwuchs neue Sichtweisen und Innovationen mit, zum anderen kann er dazu beitragen, den Bedarf an qualifiziertem Personal zu decken. Darüber hinaus ist es eine wichtige Aufgabe des SCC, Personal in der wissenschaftlichen IT auf hohem Niveau zu qualifizieren.

*Karin Schäufele*

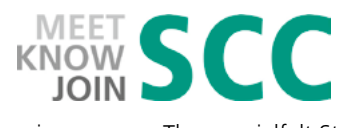

Unter dem Motto Meet – Know – Join SCC präsentierte sich das SCC mit

seiner ganzen Themenvielfalt Studienabsolventen, angehenden Doktoranden und Studierenden als potentieller Arbeitgeber. Das SCC möchte wissenschaftliche Mitarbeiterinnen und Mitarbeiter, aber auch wissenschaftliche Hilfskräfte und technisches Personal mit seinen herausfordernden Tätigkeitsfeldern begeistern. Dazu werden auch Master- und Bachelorarbeiten insbesondere im Hochleistungs- und datenintensiven Rechnen angeboten.

Neueinsteiger profitieren besonders vom Teamwork mit Wissenschaftlerinnen und Wissenschaftlern in einem internationalen Umfeld im SCC, aber auch auf Konferenzen und in interessanten Projektteams, denn moderne Wissenschaft lebt von der internationalen Zusammenarbeit. Damit können sie bereits zu Karrierestart wichtige Erfahrungen sammeln und ihre Fähigkeiten erweitern.

Auch die Tätigkeit als Hiwi bietet Studierenden Vorteile: Sie lernen durch die Arbeit im SCC die Struktur und Vielfältigkeit des KIT insgesamt kennen und erhalten Einblicke z.B. in die Organisation der Studienadministration, die für das weitere Studium hilfreich sein können. Sie sammeln Erfahrungen in der Berufswelt an einer Hochschule und verdienen für ihre Studienzeit hinzu. Sie wachsen in die Forschungsumgebung hinein und können so besser entscheiden, ob sie sich nach Studienabschluss eine Karriere in der Forschung vorstellen können.

25 interessierte junge Menschen kamen am Nachmittag zu Meet - Know - Join SCC an den Campus Nord. Führungen durch die Rechen- und Datenzentren zeigten eindrucksvoll, wie die wissenschaftliche IT-Infrastruktur funktioniert und wozu sie eingesetzt wird. Bei der Poster-Session konnten Mitarbeiterinnen und Mitarbeiter des SCC zu ihren Arbeitsgebieten befragt und erste Kontakte geknüpft werden. Flammkuchen und Trend-Limo trugen zur lockeren Atmosphäre bei.

Eine besondere Form der Präsentation ihrer Arbeit wählten die SCC-Promovierenden mit dem 2. Doctoral Science Slam. Lässig und auch mal kabarettistisch, aber immer sehr informativ brachten die acht Vortragenden in Kurzvorträgen ihr Forschungsthema auf die Bühne. Die Breite der Themen von Datenreduktion bis Simulationen zum Klimawandel zeigte auf, was für junge Nachwuchswissenschaftler und -wissenschaftlerinnen am SCC möglich ist.

Insgesamt eine erfolgreiche Veranstaltung ging in entspannter Runde zu Ende. Der eine Teilnehmer oder die andere Teilnehmerin sind inzwischen SCCler – herzlich willkommen! Meet – Know – Join SCC wird demnächst wieder an den Start gehen und soll zukünftig in jedem Semester wiederholt werden.

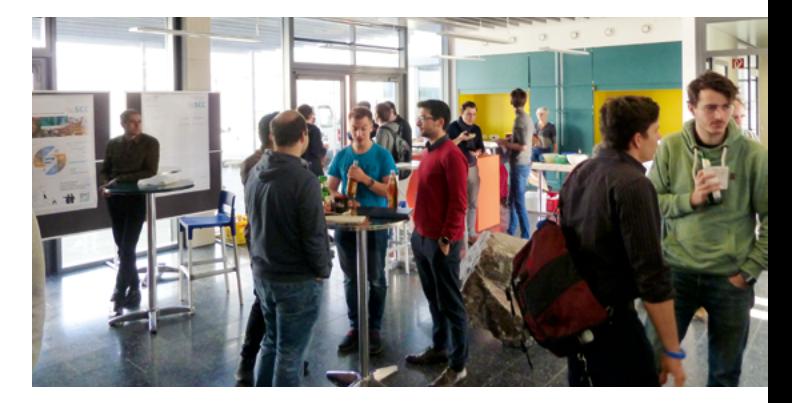

**Investing in talent - opening up new career paths**

Recruiting new staff from the ranks of KIT students was the goal of the debut event Meet - Know - Join SCC held in March 2019. SCC thus pursues two important objectives: on the one hand, young scientists provide new perspectives and innovations, and on the other hand it can contribute to meeting the need for qualified personnel. In addition it is an important task of SCC to qualify personnel in scientific IT at a high level.

**Aktuelle Stellenangebote des SCC: [www.scc.kit.edu/stellen/index.php](http://www.scc.kit.edu/stellen/index.php)**

# <span id="page-28-0"></span>**KIT-Aktionstag zum internationalen Safer Internet Day**

Das KIT beteiligte sich im Februar am internationalen Safer Internet Day. Er findet seit 2004 jährlich statt und ist ein Aktionstag für all diejenigen, die sich für Online-Sicherheit engagieren. Der Fokus am KIT lag in diesem Jahr auf der Erkennung betrügerischer Nachrichten und dem sicheren Umgang damit.

*Melanie Volkamer1 , Milan Burgdorf2 , Andreas Lorenz*

Am 5. Februar 2019 wurde am KIT anlässlich des internationalen Safer Internet Day mit einer Rundmail an die Beschäftigten und Studierenden sowie zwischen 11 und 15 Uhr mit einem Info-Stand in der Mensa des Campus Süd auf IT-Sicherheitsmaßnahmen und –tipps aufmerksam gemacht.

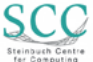

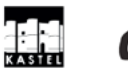

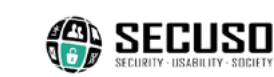

Mitarbeiterinnen und Mitarbeiter der beteiligten Einrichtungen und Forschungsgruppen des KIT (AIFB, KASTEL, SCC, SECUSO und ZML) beantworteten dort Fragen rund um das Thema IT-Sicherheit. Ein entsprechendes Faltblatt zu Praxistipps IT-Sicherheit wurde konzipiert und am Stand verteilt.

Im Fokus des Aktionstags standen die sogenannten betrügerischen Nachrichten (wozu auch die klassischen Phishing E-Mails gehören), die mittlerweile immer schwerer zu erkennen sind,

weil Betrüger hier sehr trickreich vorgehen. Die Flyer, Poster und Infokarten am Stand zeigten anschaulich mit Praxisbeispielen, wie man Betrugsnachrichten erkennt und welche Meldeverfahren es am KIT dafür gibt. Außerdem wurde ein freiwilliger ILIAS-Kurs zur Vertiefung der Thematik betrügerischer Nachrichten für die Beschäftigten und Studierenden eingerichtet.

Aufgrund der durchweg positiven Rückmeldungen auf diese gemeinsame Aktion werden die Mitarbeiterinnen und Mitarbeiter der am Safer Internet Day beteiligten Einrichtungen und Forschungsgruppen auch zum European Cyber Security Month im Herbst 2019 einen Info-Stand im Casino des Campus Nord einrichten.

Die Beschäftigten und Studierenden sind herzlich eingeladen, am 23. Oktober 2019 von 11 bis 14 Uhr am Info-Stand vorbeizukommen!

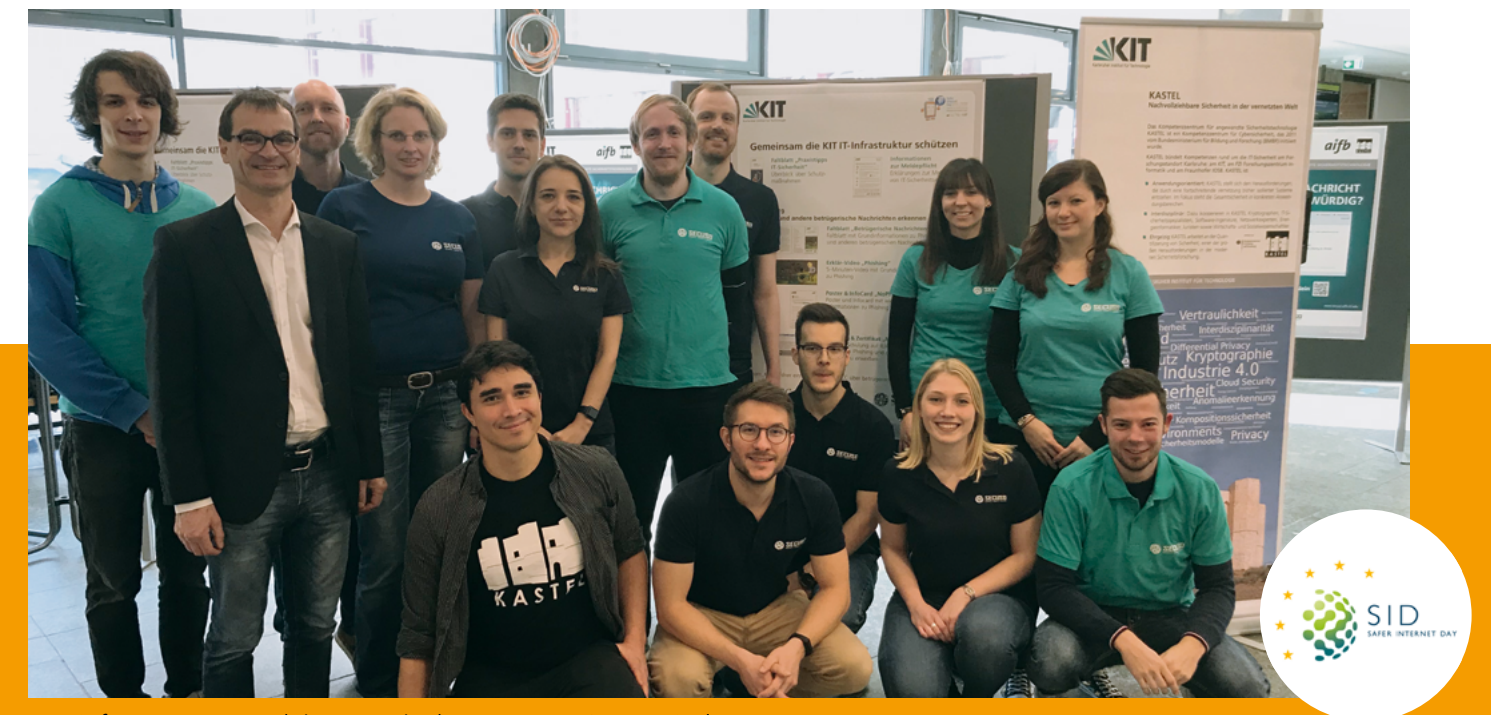

*Das Safer Internet Day-Aktionsteam in der Mensa am Campus Süd: (v.l.) Emil Meckel, Andreas Lorenz, Gunther Schiefer, Melanie Volkamer, Adnan Seithe, Lukas Aldag, Oksana Kulyk, Benjamin Reinheimer, Peter Mayer, Malte Greulich, Tobias Hilt, Marie-Claire Thiery, Rebekka Golling, Nina Gerber, Mirco Leinen.*

<sup>1</sup> Institut für Angewandte Informatik und Beschreibungsverfahren (AIFB)

<sup>2</sup> Digital Office, Informationssicherheitsbeauftragter des KIT

### <span id="page-29-0"></span>**Doctoral Science Slam 2: Kompression in Perfektion**

Am 6. Februar 2019 fand als eines der Highlights der Veranstaltung Meet – Know – Join SCC der zweite Doctoral Science Slam statt. Wie bereits in der ersten Auflage (siehe SCC-News 2/2018) traten wieder sechs Promovierende aus dem SCC gegeneinander an, um ihre aktuellen Forschungen und Ergebnisse in allgemein verständlicher und humorvoller Art und Weise vorzustellen.

*Eileen Kühn, Max Fischer, Marco Berghoff*

Nachdem sich unsere Promovierenden beim ersten Doctoral Science Slam nur der Bewertung der Beschäftigten des SCC stellen mussten, war es für die Teilnehmenden bei der zweiten Auflage eine besondere Herausforderung, ihre Forschung komprimiert und verständlich, aber auch humorvoll Fachfremden sowie Studierenden im Rahmen der Veranstaltung Meet – Know – Join SCC (s. Seite 28) zu präsentieren. Nach einer kurzen Einleitung von Professor Martin Frank, stellten sich Uğur Çayoğlu, Peter Krauß, Matthias Schnepf, Mehmet Soysal, Marie Weiel und Michael Weimer der Herausforderung (Bild 1).

Als Gewinner des ersten Doctoral Science Slams eröffnete Michael Weimer (Bild 2) mit seiner Präsentation zu "Der Metallbolzen im Mühlenrad des Ozonabbaus" das Feld. Michaels Auftakt war auch dieses Mal wieder sehr unterhaltsam und lehrte uns, dass sich "Darth Vader [...] ins Fäustchen [lacht]", wenn Ozon aus der Atmosphäre gelöst wird und somit mehr UV-Strahlen auf den Boden treffen.

Das Thema Star Wars spielte nicht nur bei Michael, sondern auch bei Mehmet Soysal eine tragende Rolle. In seiner Präsentation "Supercomputing versus Throughput Computing" nutzte er Star Wars-Metaphern, um einen sachlich-fachlichen Vergleich der beiden Computing-Technologien vorzunehmen. Nach Mehmets Darstellung hat das Supercomputing eine magische Aura, während das Throughput Computing eher tragisch daherkommt. Ob ihm dabei Matthias Schnepf und die Betriebsmannschaft des GridKa Computing Centre, welche primär Daten mit hohem Durchsatz verarbeiten, zustimmen, sei in den Raum gestellt.

Uğur Çayoğlu (Bild 3) sprach mit seinem Vortrag "Schatz, wir brauchen eine größere Wohnung" mit Sicherheit einigen unserer Kolleginnen und Kollegen aus dem Auditorium aus der Seele. Da die Wohnungssuche in Karlsruhe und Umgebung eine große Herausforderung darstellt, zeigte er uns am Beispiel von Umzugswagen und kistenweise Krempel, den man so über die Zeit anhäuft, wie Kompression von Daten funktioniert.

In Matthias Schnepfs Vortrag "Matthias klaut Computing für die Teilchenphysik" lernte das Publikum, dass man in der Teilchenphysik auch mal etwas kaputt machen sollte, um die eigentliche Physik zu beobachten. Dass Matthias das Publikum nutzte (Bild 4), um physikalische Ereignisse zu verarbeiten und es anschließend mit Schokoriegeln motivierte, für ihn zu stimmen.

Anschließend ging es auch in Peter Krauß' Präsentation "Daddy, what are clouds made of? / How to disappoint people the least." um Essen im Speziellen sowie Cloud Computing im Allgemeinen. Er zeigte uns, wie er mit Hilfe der Cloud zum reichsten Menschen der Erde wird.

Einen fast schon magischen Abschluss des Events bildete der Vortrag "Harry Potter and the great mystery of protein structure" von Marie Weiel. Von Büroklammern zur Bändigung des Chaos aus der Hölle auf dem Schreibtisch bis hin zum Schattentheater zeigte uns Marie die Tücken der Proteinfaltung auf. Ein Schatten (oder auch die Struktur des Proteins) ist eben nicht immer das, was er zu sein scheint.

Wie beim ersten Doctoral Science Slam war auch dieser ein Sieg für alle Beteiligten. Doch es kann leider nur einen Sieger geben, und das ist diesmal Uğur Çayoğlu. Er hat dem Publikum die Tücken der Datenkompression nicht nur wissenschaftlich, sondern auch unterhaltsam, prägnant und grafisch anspruchsvoll vorgestellt. Der nächste Doctoral Science Slam kommt bestimmt, und dann darf Uğur sich wieder von seiner besten Seite zeigen. So please stay tuned!

**Doctoral Science Slam 2: Compression to perfection** The second Doctoral Science Slam took place on 6 February 2019 as one of the highlights of the Meet – Know – Join event at SCC. As in the first edition (see SCC-News 2/2018), six doctoral students from different research groups of SCC competed against each other to present their current research and results in a generally understandable and humorous way.

<span id="page-30-0"></span>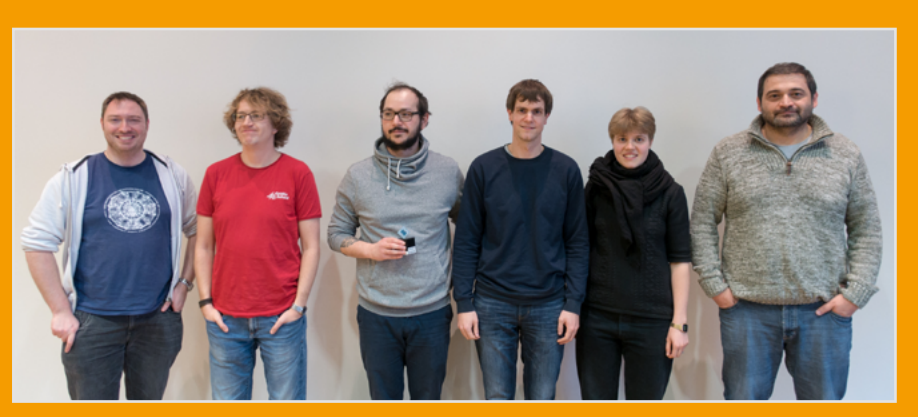

*Bild 1: Sechs junge Promovierende, sechs interessante Forschungsthemen und jede Menge Spaß beim 2nd Doctoral Science Slam. Matthias Schnepf, Peter Krauß, Uğur Çayoğlu, Michael Weimer, Marie Weiel und Mehmet Soysal (v. l.)*

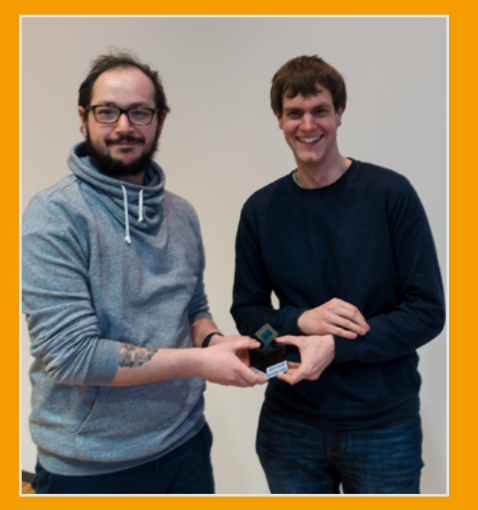

*Bild 2: Ein neuer Gewinner ist ausgelobt: Mathias Weimer (r) übergibt den Preis an Uğur Çayoğlu (l).*

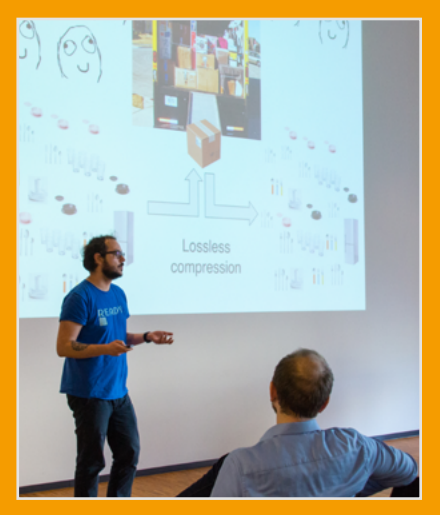

*Bild 3: Effektive Datenkompression – Kisten und Umzugswagen veranschaulichen das Forschungsfeld von Uğur Çayoğlu.*

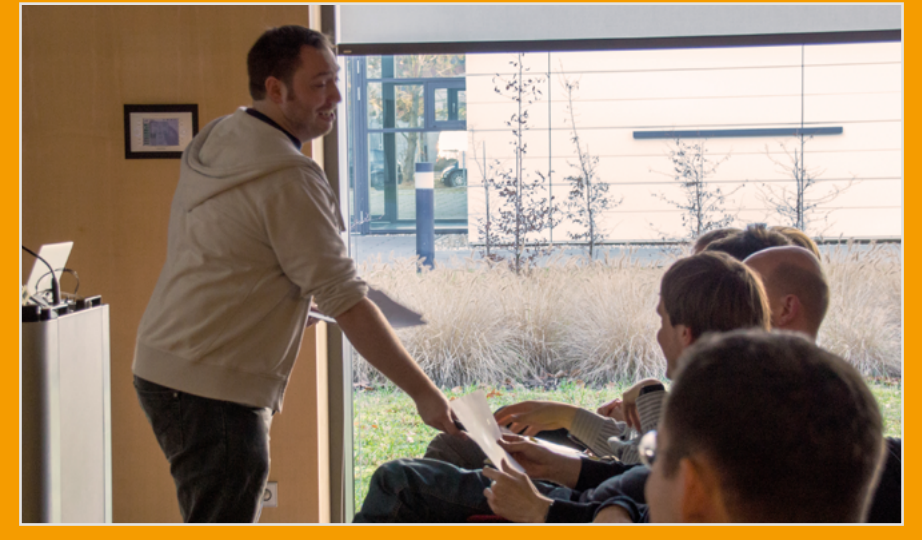

*Bild 4: Matthias Schnepf benötigt die Hilfe des Publikums, um das High Throughput Computing zu ermöglichen.* 

#### **IMPRESSUM**

**SCC news** Magazin des Steinbuch Centre for Computing

#### **Herausgeber**

Präsident Professor Dr.-Ing. Holger Hanselka Karlsruher Institut für Technologie (KIT) Kaiserstraße 12 76131 Karlsruhe

#### **Anschrift**

Steinbuch Centre for Computing (SCC) Karlsruher Institut für Technologie (KIT) Redaktion SCC-News Zirkel 2 76131 Karlsruhe oder: Hermann-von-Helmholtz-Platz 1 76344 Eggenstein-Leopoldshafen Fax: +49 721 608-24972

#### **Redaktion**

Achim Grindler (verantwortlich), Karin Schäufele, Andreas Ley E-Mail: [redaktion@scc.kit.edu](mailto:redaktion%40scc.kit.edu?subject=)

#### **Gestaltung, Satz und Layout**

Hella Grolmus AServ – Crossmedia – Grafik Karlsruher Institut für Technologie (KIT) Hermann-von-Helmholtz-Platz 1 76344 Eggenstein-Leopoldshafen

**Titelfoto** Markus Breig

#### **Fotos**

Marco Berghoff, Andreas Drollinger, Achim Grindler, Sven Maier, Simon Raffeiner, Stephan Westphal

**Druck** Systemedia GmbH, 75449 Wurmberg

**Erscheinungstermin dieser Ausgabe** Juli 2019

[www.scc.kit.edu/publikationen/scc-news](http://www.scc.kit.edu/publikationen/scc-news)

**Der Nachdruck und die elektronische Weiterverwendung sowie die Weitergabe von Texten und Bildern, auch von Teilen, sind nur mit ausdrücklicher Genehmigung der Redaktion gestattet.**

**SCC***news* | 31

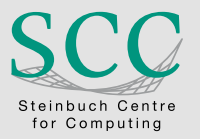

Karlsruher Institut für Technologie (KIT) Steinbuch Centre for Computing (SCC)

ISSN: 1866-4954

www.scc.kit.edu contact@scc.kit.edu